# **MATHEMATICS**

# **Certificate Course**

# **Program Code: UMT**

## **2021-2022 onwards**

**\_\_\_\_\_\_\_\_\_\_\_\_\_\_\_\_\_\_\_\_\_\_\_\_\_\_\_**

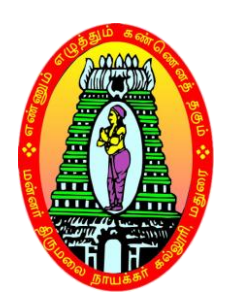

## **MANNAR THIRUMALAI NAICKER COLLEGE(AUTONOMOUS)**

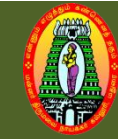

## **MANNAR THIRUMALAI NAICKER COLLEGE (AUTONOMOUS) DEPARTMENT OF MATHEMATICS (For those who joined in 2021-2022 and after)**

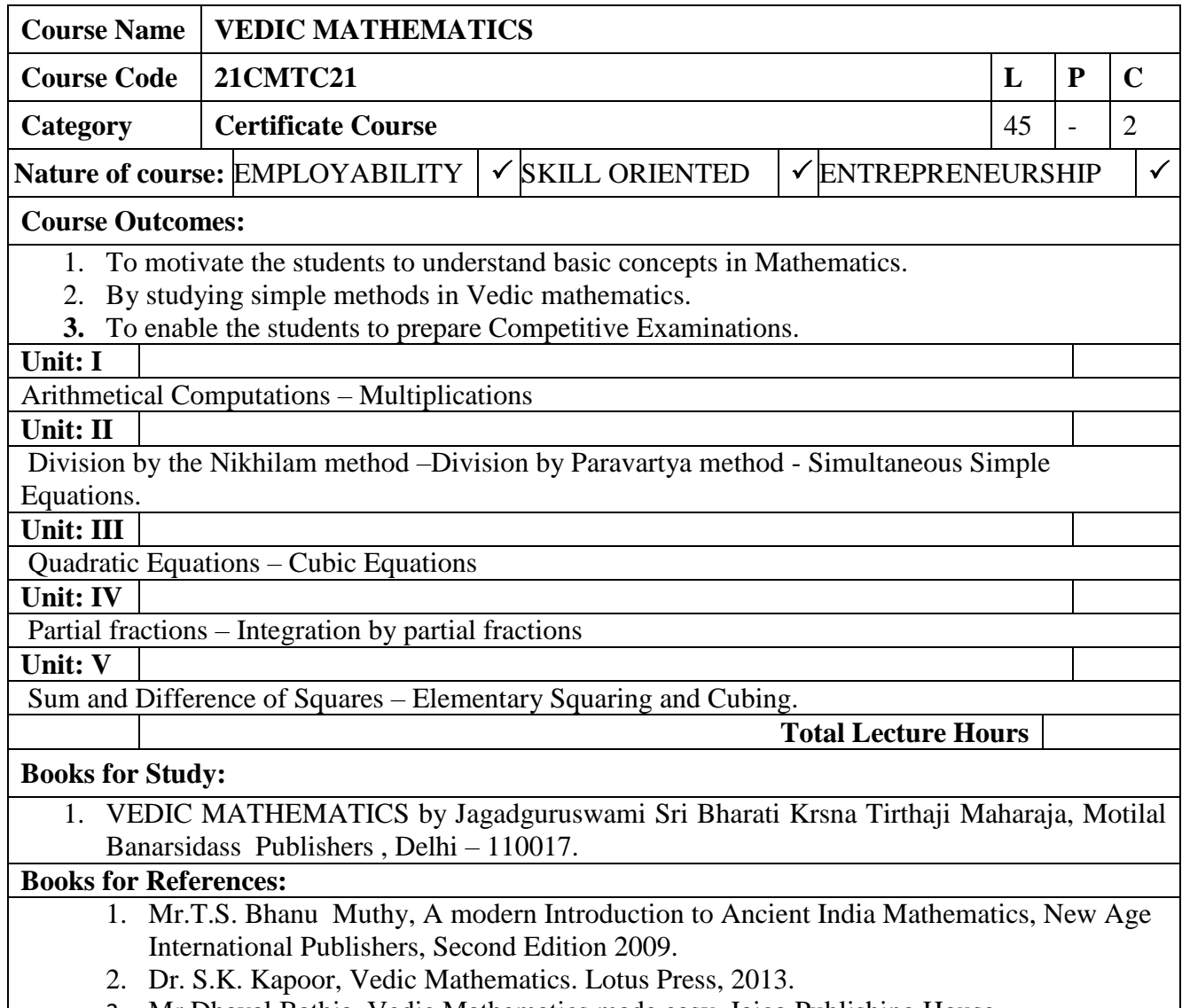

3. Mr.Dhaval Bathia, Vedic Mathematics made easy, Jaico Publishing House.

# **COMPUTER SCIENCE)**

# **Certificate Course**

# **Program Code: UCS**

## **2021-2022 onwards**

**\_\_\_\_\_\_\_\_\_\_\_\_\_\_\_\_\_\_\_\_\_\_\_\_\_\_\_**

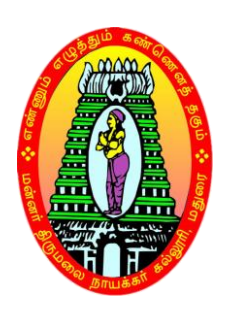

**MANNAR THIRUMALAI NAICKER COLLEGE(AUTONOMOUS)**

# Q

### **MANNAR THIRUMALAI NAICKER COLLEGE (AUTONOMOUS) DEPARTMENT OF COMPUTER SCIENCE (For those who joined in 2021-2022 and after)**

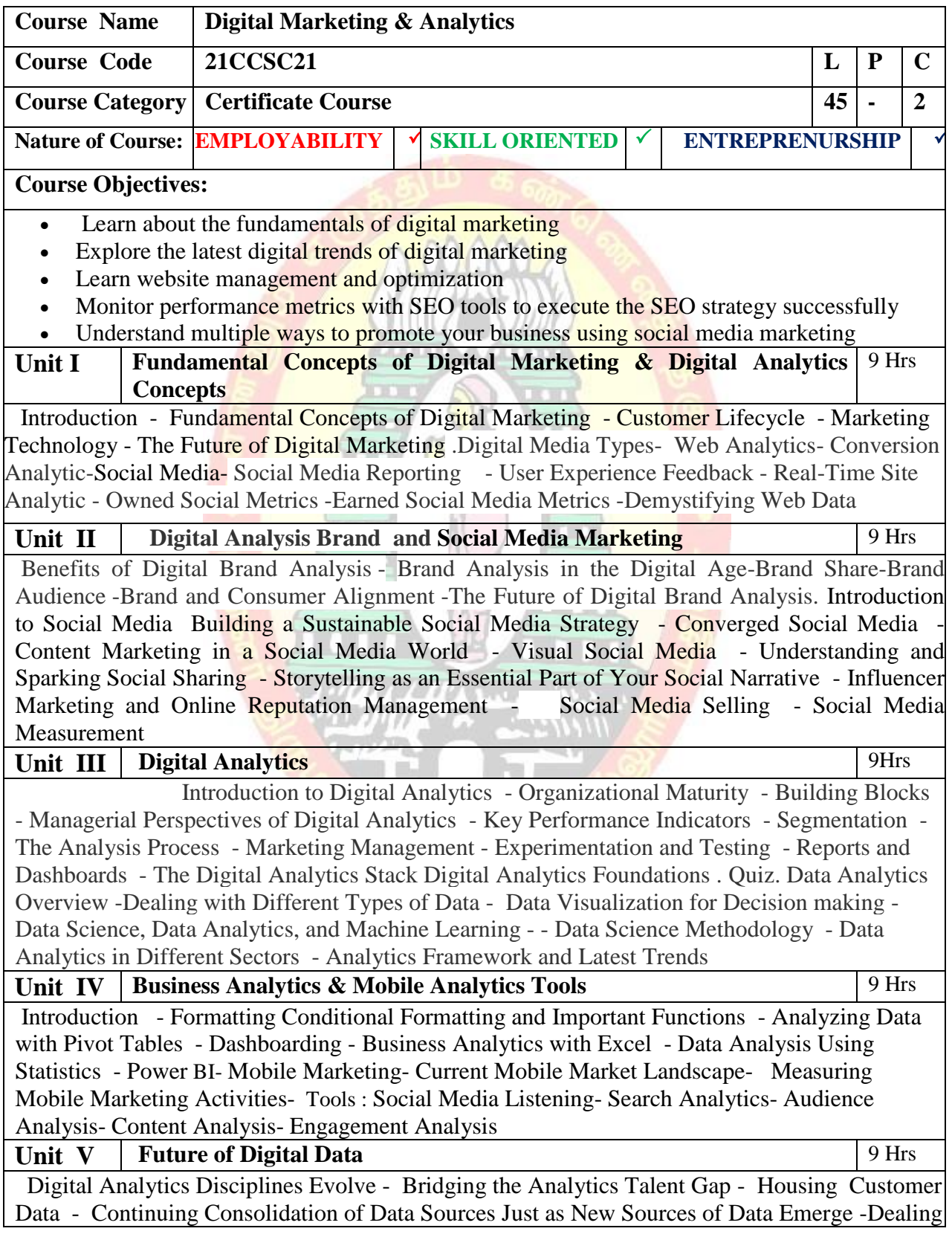

with Growing Concerns About Consumer Privacy - Making Social Data Become More Available to Brands - Continuing Measurement Challenges for Chief Marketing Officers (CMOs)- Scratching the Surface of Machine Learning and Artificial Intelligence

**Total Lecture Hours** 45Hrs

#### **Book for References:**

- 1. Digital Marketing Analytics: Making Sense of Consumer Data in a Digital World (Que Biz-Tech) Kindle Edition by Chuck Hemann, Que Publishing; 1st edition ( 2013)
- 2. Ryan Deiss, Russ Henneberry, "Digital Marketing for Dummies", A Wiley Brand.
- 3. Ian Dodson, "The Art of Digital Marketing", Wiley 3. Calvin Jones and Damian Ryan. "Understanding Digital Marketing", Koganpage, IV Edition
- 4. Web Analytics: An Hour a Day Paperback by Avinash Kaushik Wiley Publishing 2007

#### **Web References**

- 1. <https://www.marketplace-simulation.com/>
- 2. <https://www.sigmacomputing.com/>
- 3. <https://www.intellicus.com/enterprise-bi/>
- 4. [https://skill-lync.com/computer-science-engineering-courses/pg-data-analytics](https://skill-lync.com/computer-science-engineering-courses/pg-data-analytics-data-science)[data-science](https://skill-lync.com/computer-science-engineering-courses/pg-data-analytics-data-science)

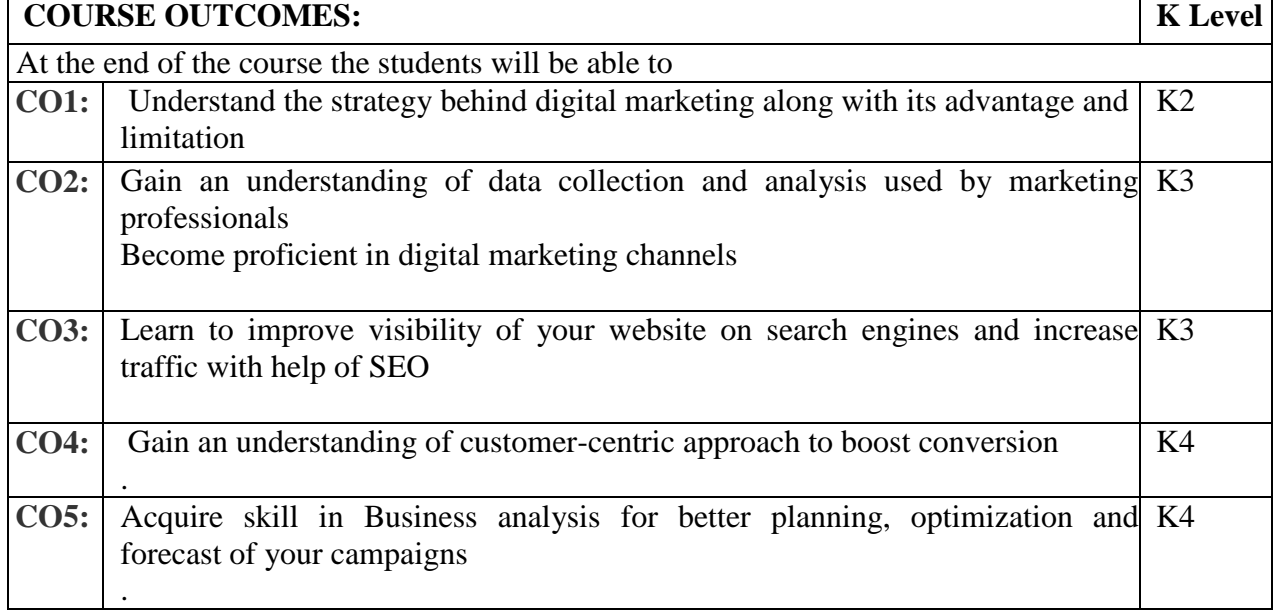

**LESSON PLAN**

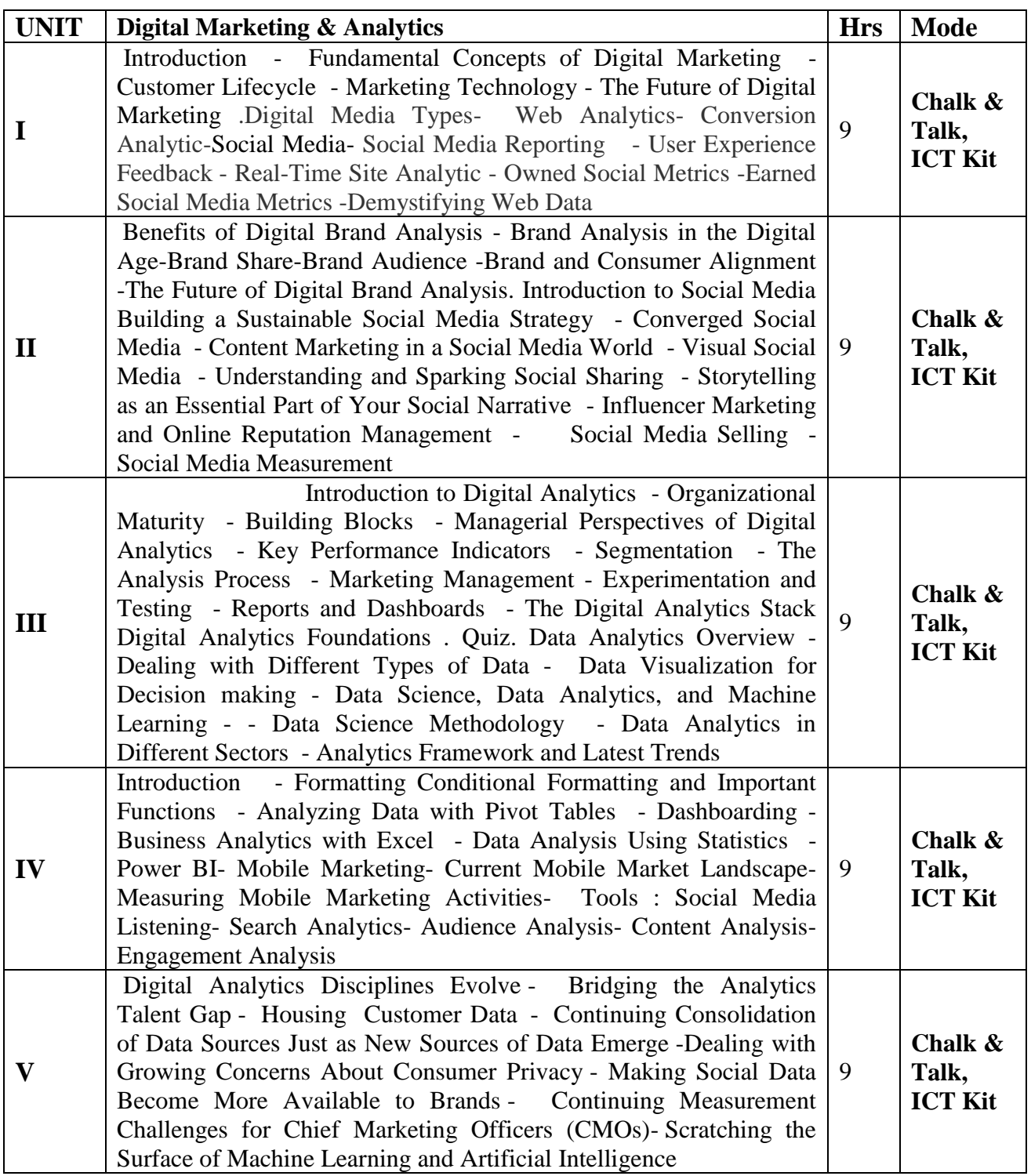

**Course Designed by: Dr.G.Devika & Dr.S.Shaik Parveen**

## **B.Sc., INFORMATION TECHNOLOGY**

# **Certificate Course**

# **Program Code: UIT**

## **2021-2022 onwards**

**\_\_\_\_\_\_\_\_\_\_\_\_\_\_\_\_\_\_\_\_\_\_\_\_\_\_\_**

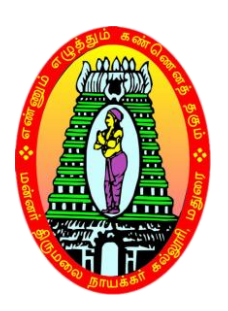

## **MANNAR THIRUMALAI NAICKER COLLEGE (AUTONOMOUS)**

**Re-accredited with "A" Grade by NAAC**

**PASUMALAI, MADURAI – 625 004**

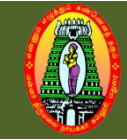

### **MANNAR THIRUMALAI NAICKER COLLEGE (AUTONOMOUS) DEPARTMENT OF INFORMATION TECHNOLOGY (For those who joined in 2021-2022 and after)**

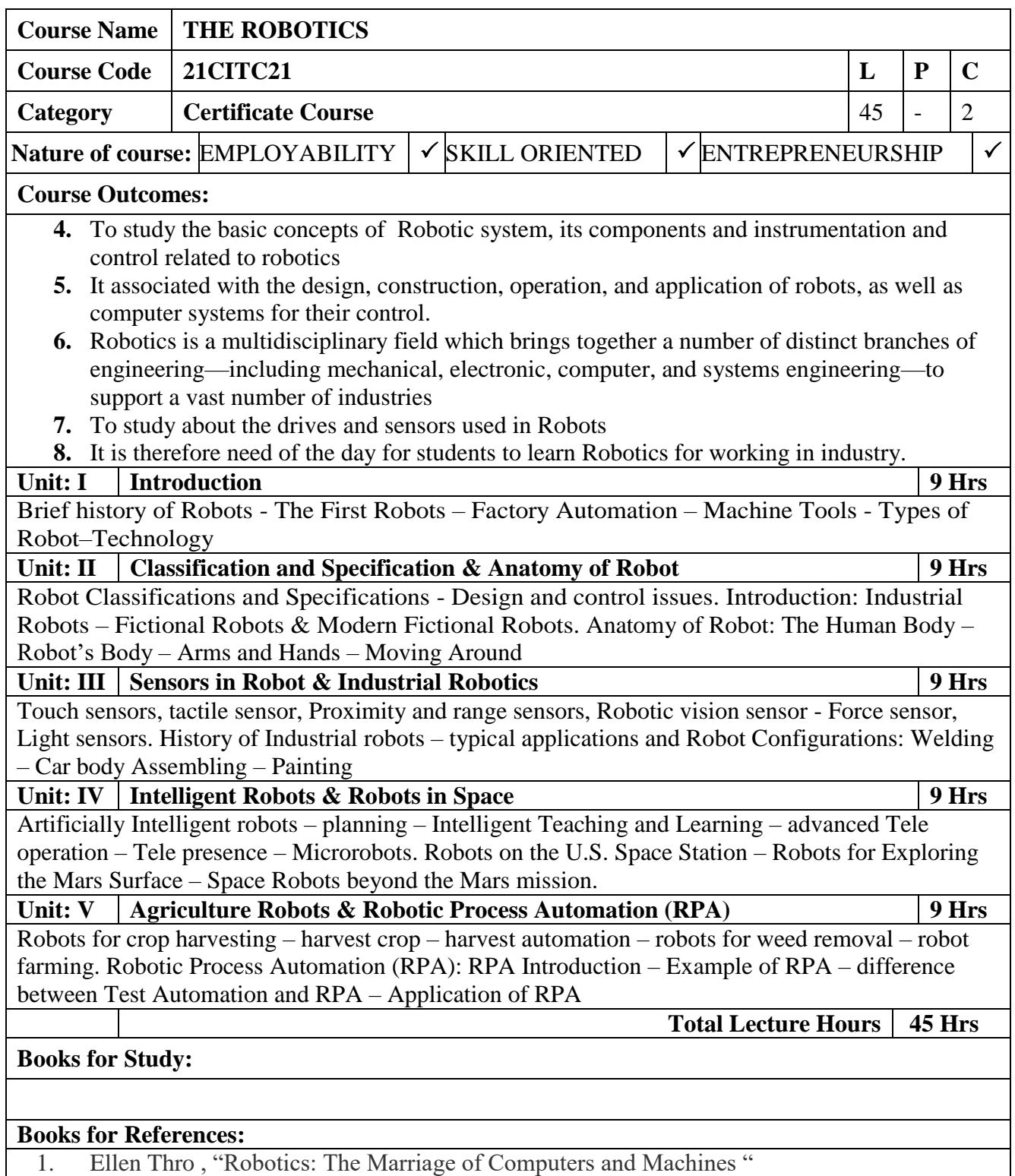

2. R .K.Mittal and I.J.Nagrath, Robotics and Control, Tata McGraw Hill, New Delhi, 4th Reprin 2005.

3. Craig. J. J. "Introduction to Robotics- mechanics and control", Addison-Wesley, 1999. 4. Fu. K. S., Gonzalez. R. C. & Lee C.S.G., "Robotics control, sensing, vision and intelligence, McGraw Hill Book co, 1987

#### **Course Outcomes (CO):**

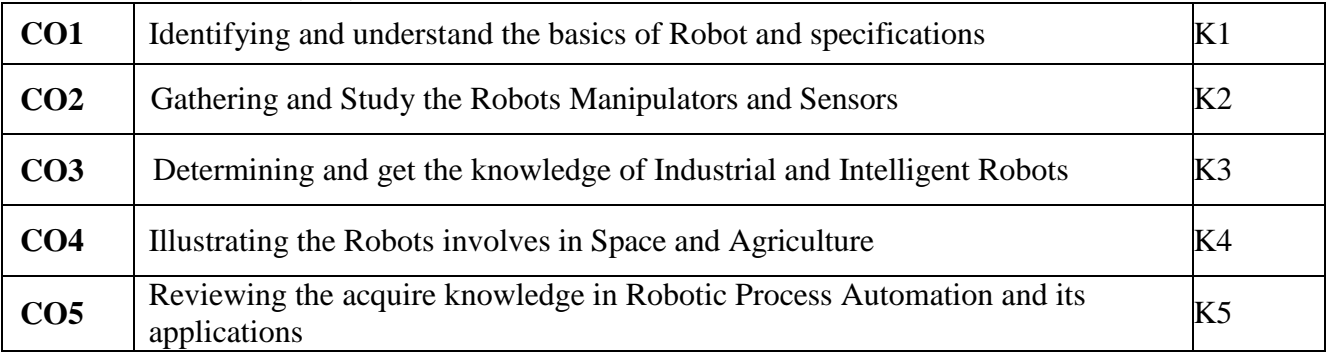

#### **LESSON PLAN**

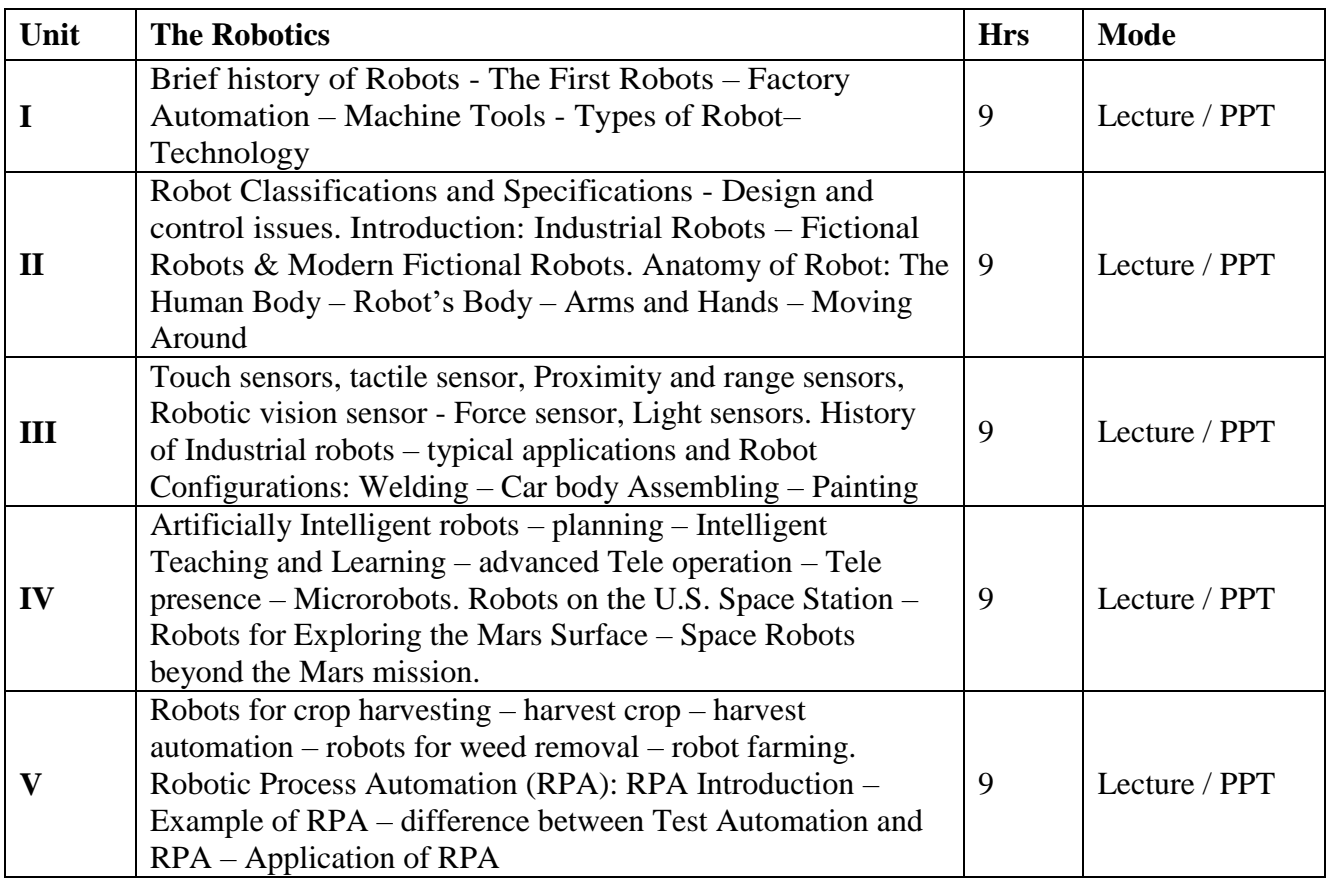

Course Designed by **Mr. J.RAJKUMAR**

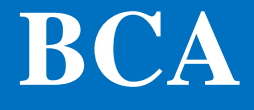

# **Certificate Course**

# **Program Code: UCA**

## **2021-2022 onwards**

**\_\_\_\_\_\_\_\_\_\_\_\_\_\_\_\_\_\_\_\_\_\_\_\_\_\_\_**

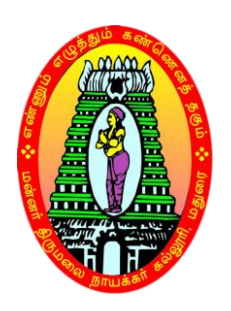

**MANNAR THIRUMALAI NAICKER COLLEGE (AUTONOMOUS)**

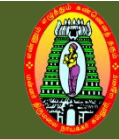

## **MANNAR THIRUMALAI NAICKER COLLEGE (AUTONOMOUS) DEPARTMENT OF BCA (For those who joined in 2021-2022 and after)**

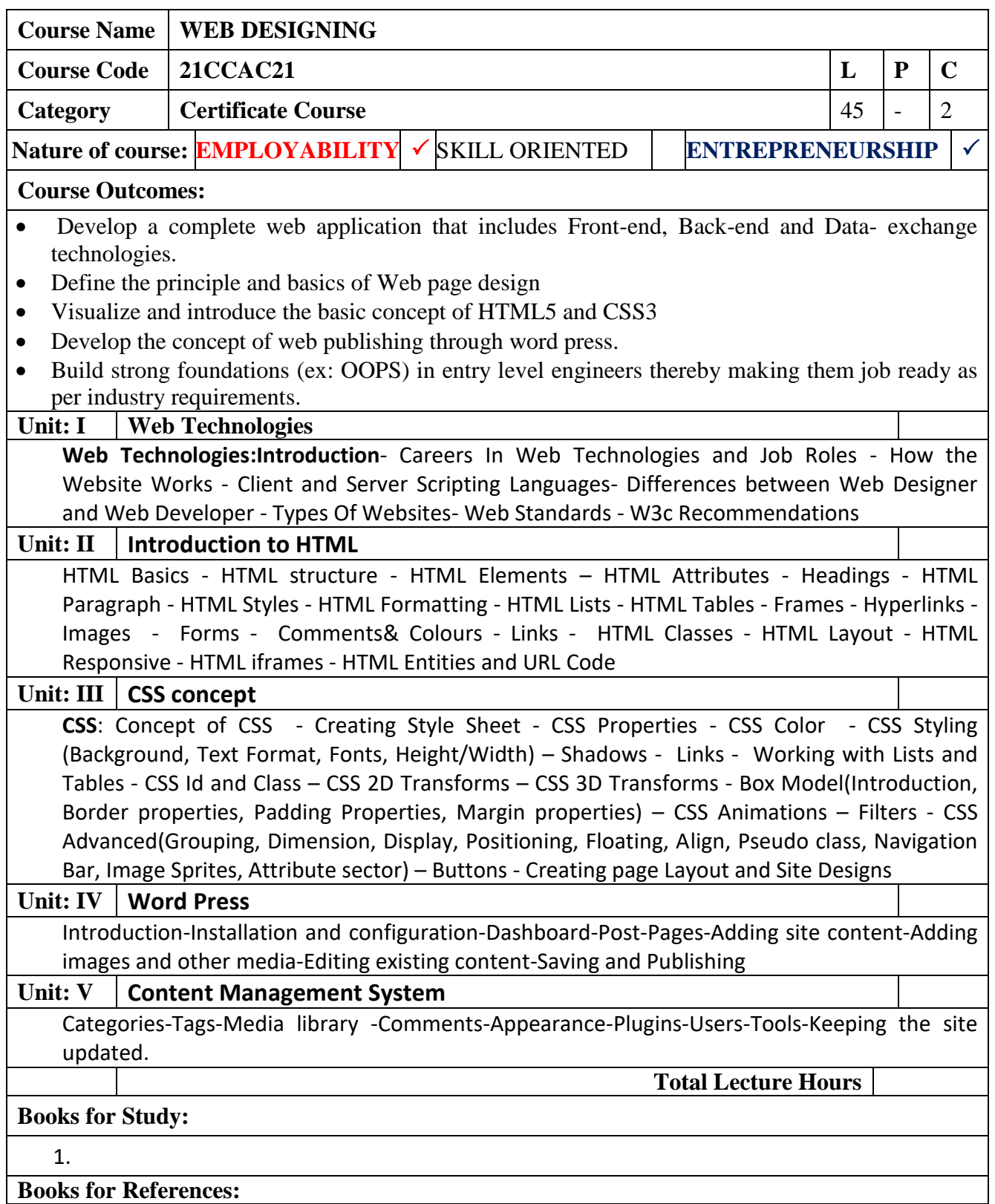

1.

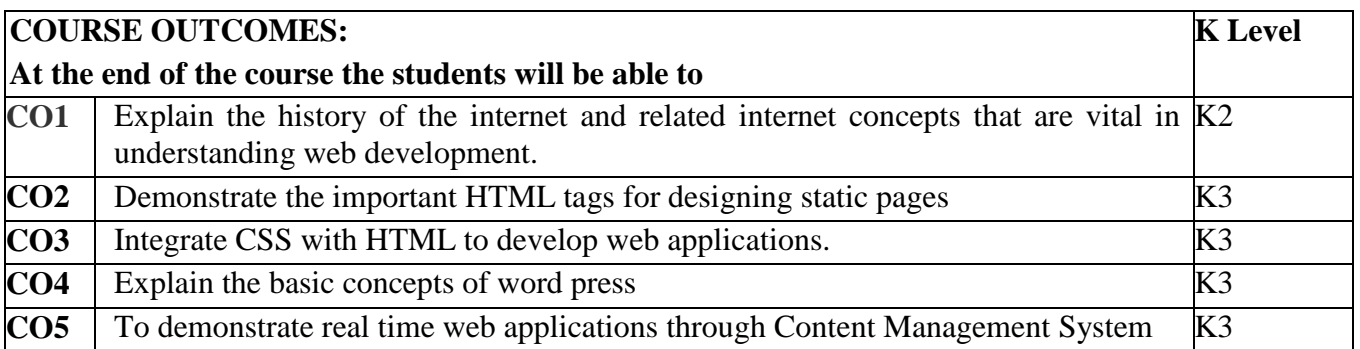

#### **LESSON PLAN**

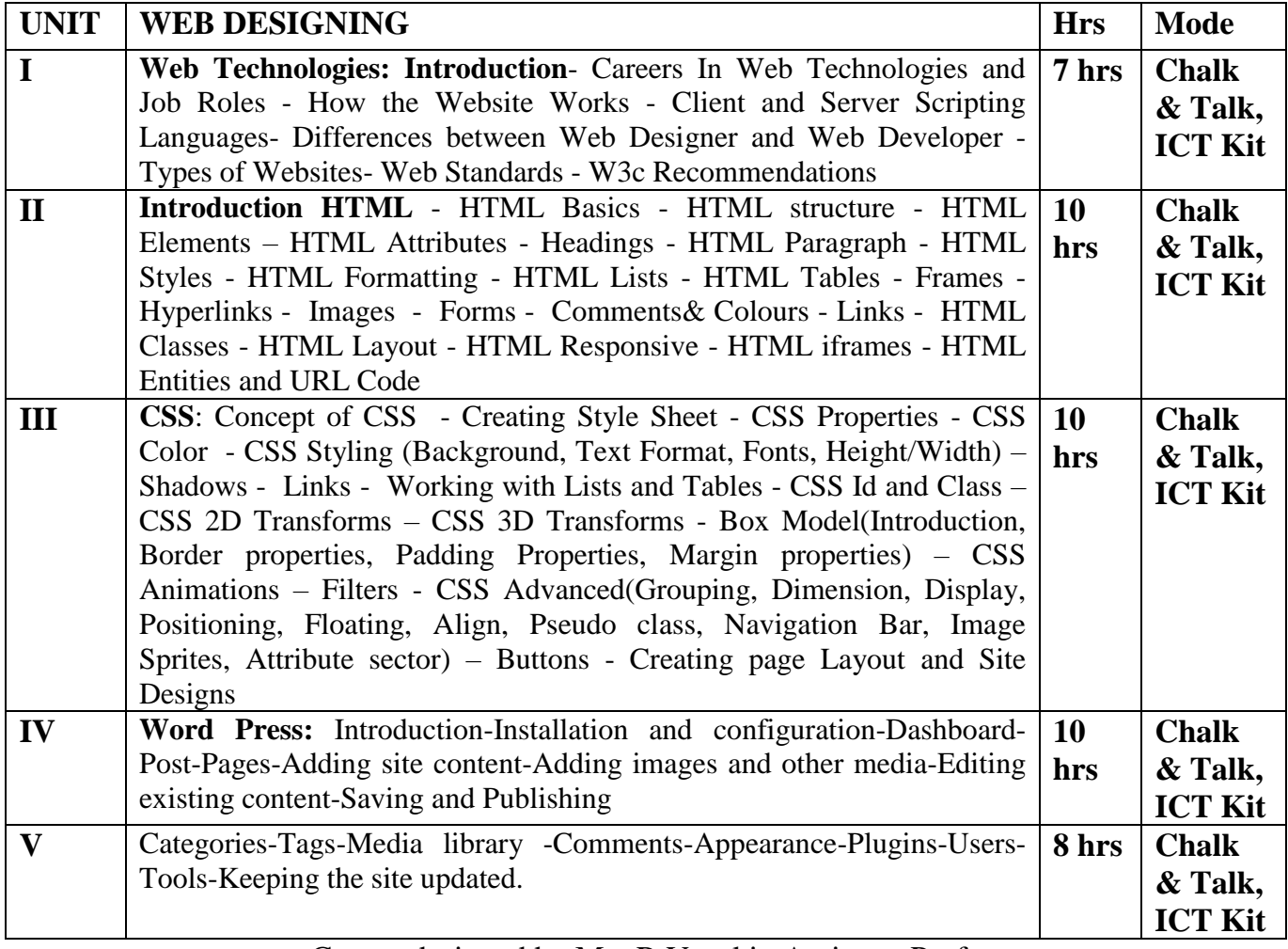

Course designed by Mrs.R.Vasuki Assistant Professor

# **B.Sc., E&C**

# **Certificate Course**

## **Program Code: UEL**

## **2021-2022 onwards**

**\_\_\_\_\_\_\_\_\_\_\_\_\_\_\_\_\_\_\_\_\_\_\_\_\_\_\_**

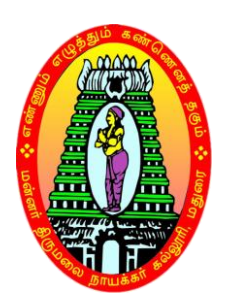

**MANNAR THIRUMALAI NAICKER COLLEGE (AUTONOMOUS)**

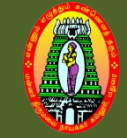

## **MANNAR THIRUMALAI NAICKER COLLEGE (AUTONOMOUS) DEPARTMENT OF ELECTRONICS AND COMMUNICATION (For those who joined in 2021-2022 and after)**

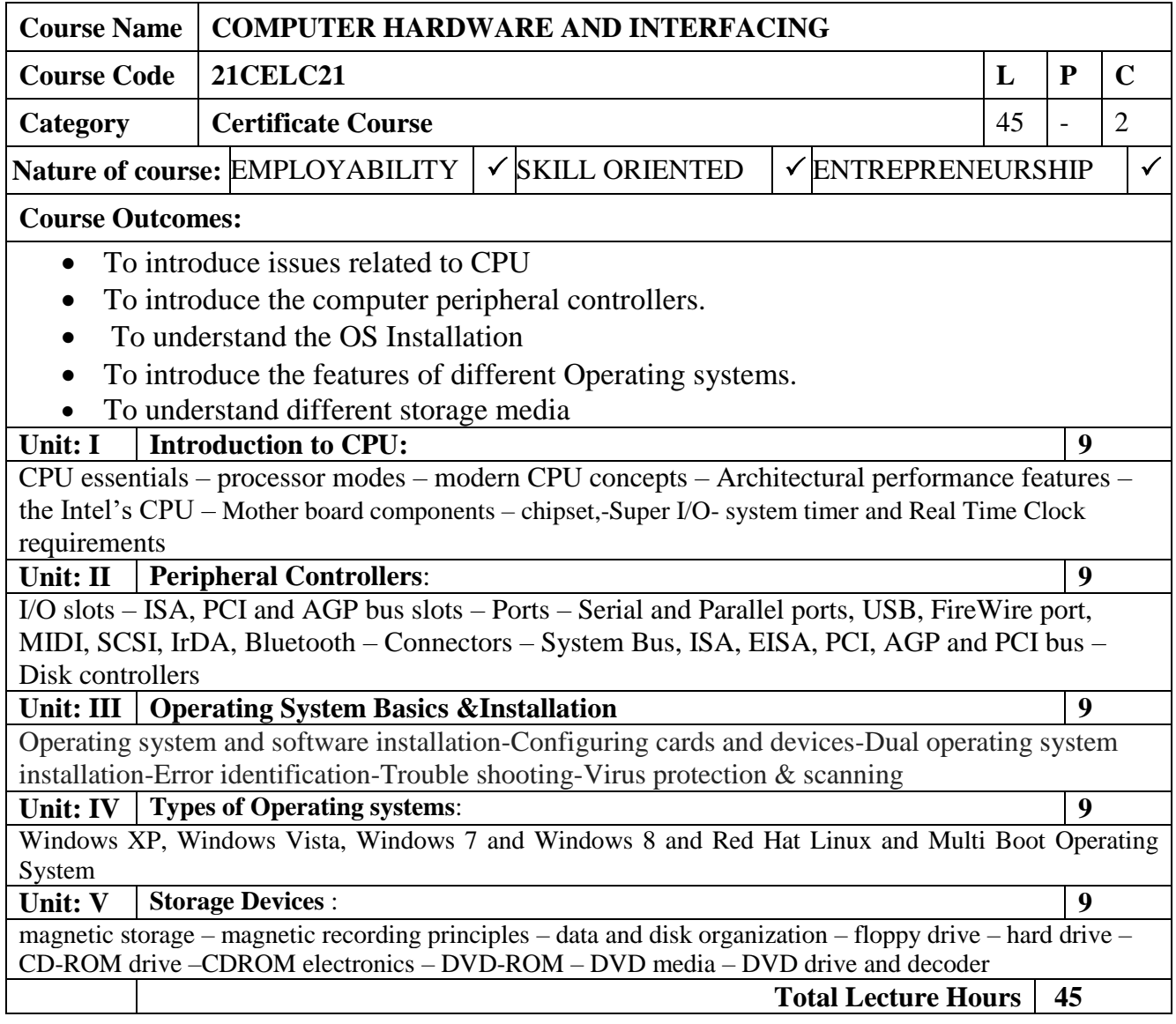

#### **Books for Study:**

1. N.Mathivanan, "PC -Based Instrumentation Concepts and Practice", Prentice Hall of India, New Delhi, 2007.

2. B. Govindarajalu, "IBM PC and clones Hardware, Trouble Shooting and Maintanance", Second Edition, Tata McGraw Hill, New Delhi, 2005.

3. D.V. Hall, microprocessors and interfacing: programming and hardware. McGraw Hill, 1999

#### **Books for References:**

1. Stephen J.Bigelow, "Trouble Shooting, maintaining and Repairing PCs", Tata McGraw-Hill, New Delhi, 2001.

2. B.Govindarajulu, IBM PC and Clones: Hardware, and Maintenance, TMH. 1991

3. S.J Bigelow, troubleshooting, maintaining and repairing Pc"s, TMH, 1999

# **CHEMISTRY**

# **Certificate Course**

# **Program Code: UCH**

## **2021-2022 onwards**

**\_\_\_\_\_\_\_\_\_\_\_\_\_\_\_\_\_\_\_\_\_\_\_\_\_\_\_**

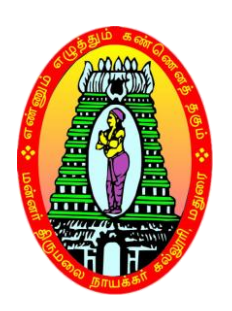

**MANNAR THIRUMALAI NAICKER COLLEGE (AUTONOMOUS)**

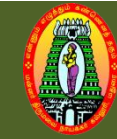

## **MANNAR THIRUMALAI NAICKER COLLEGE (AUTONOMOUS) DEPARTMENT OF CHEMISTRY (For those who joined in 2021-2022 and after)**

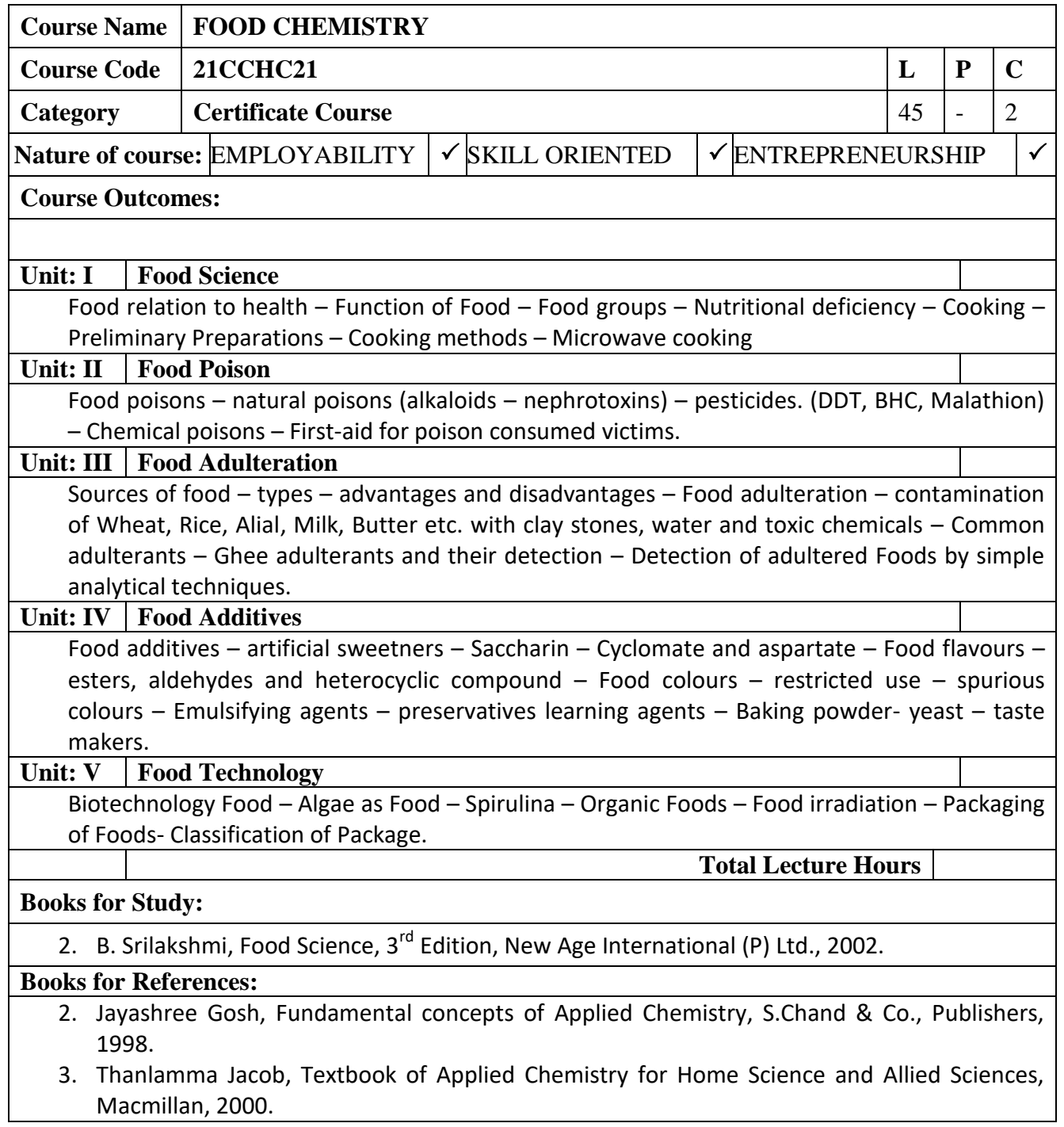

## **B.Sc., FOOD AND DAIRY TECHNOLOGY**

# **Certificate Course**

# **Program Code: UFD**

## **2021-2022 onwards**

**\_\_\_\_\_\_\_\_\_\_\_\_\_\_\_\_\_\_\_\_\_\_\_\_\_\_\_**

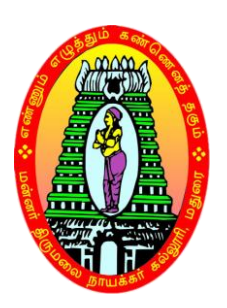

## **MANNAR THIRUMALAI NAICKER COLLEGE (AUTONOMOUS)**

**Re-accredited with "A" Grade by NAAC**

**PASUMALAI, MADURAI – 625 004**

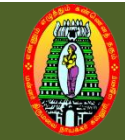

## **MANNAR THIRUMALAI NAICKER COLLEGE (AUTONOMOUS) DEPARTMENT OF FOOD AND DAIRY TECHNOLOGY (For those who joined in 2021-2022 and after)**

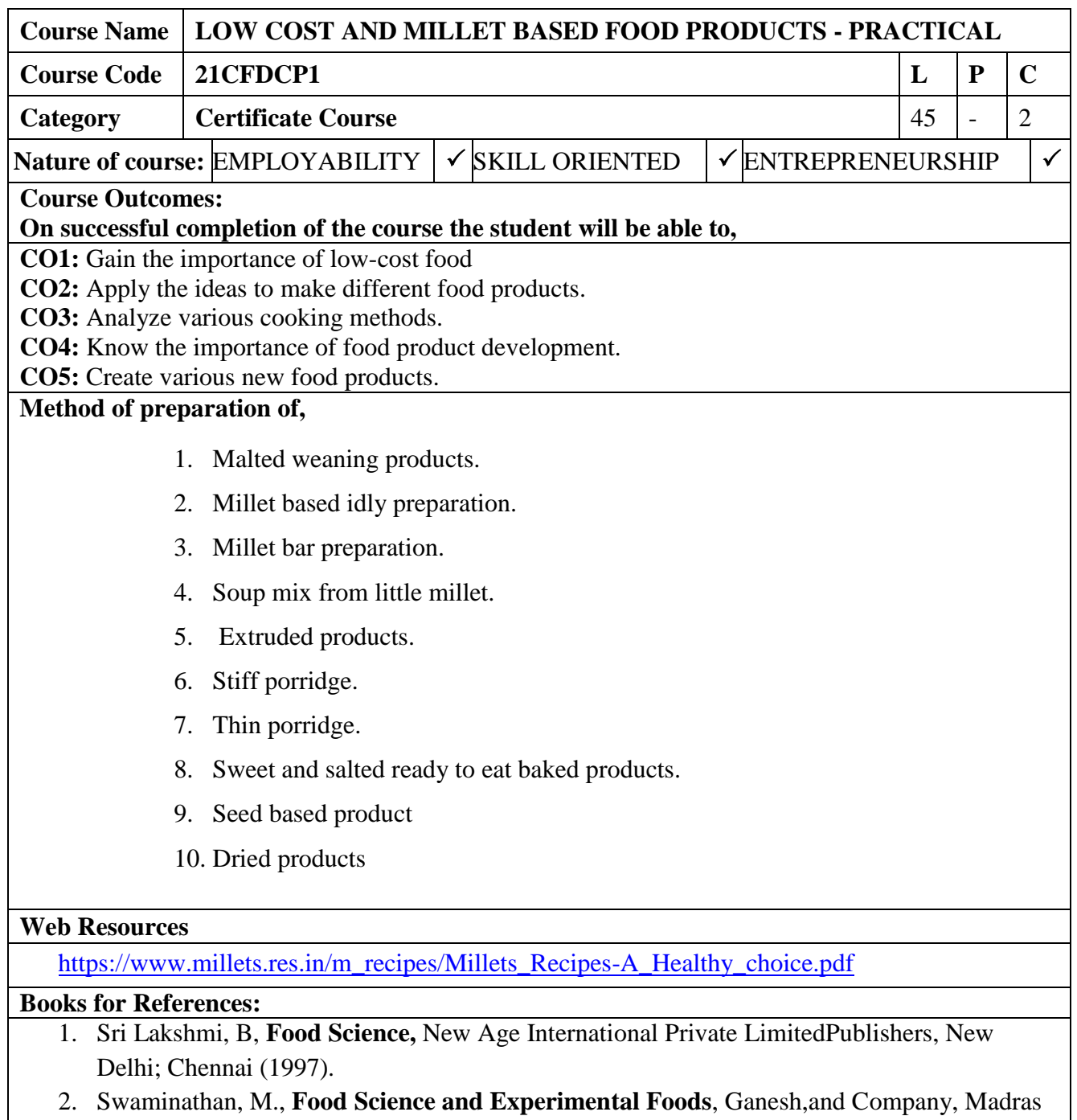

(1988).

# **LIBRARY AND INFORMATION SCIENCE**

# **Certificate Course**

# **Library Organization and Management**

## **2021-2022 onwards**

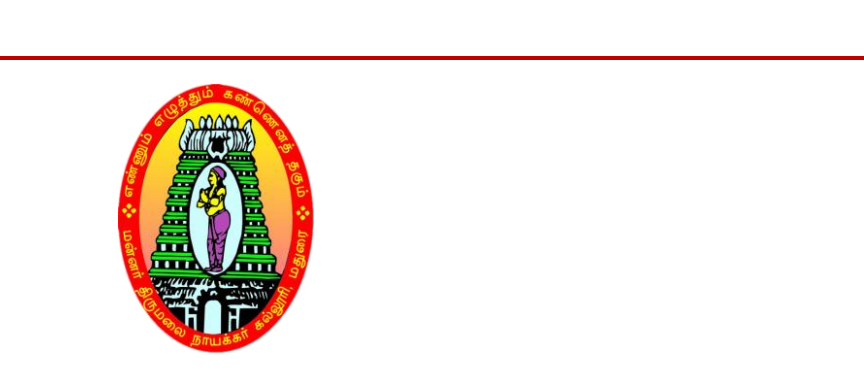

## **MANNAR THIRUMALAI NAICKER COLLEGE (AUTONOMOUS)**

#### **VISION**

To would learners into accomplished individuals by providing them with a stimulus for social change through character, confidence and competence.

#### **MISSION**

- 1. Enlightening the learners on the ethical environmental issues.
- 2. Extending holistic training to shape the learners in to committed and competent citizens.
- 3. Equipping them with soft skills for facing the competitive world.
- 4. Enriching their employability through career oriented courses.
- 5. Ensuring accessibility and opportunity to male education affordable to the underprivileged.

### **Certificate Course in Library and Information Sciences (C.L.I.Sc.)**

## **(English Medium)**

### **1. Programme Objectives:**

- 1. To gain knowledge is fundamental principals of library & information sicnece
- 2. To carrier opportunity
- 3. To create awareness among students to make use of library effectively.

### **2. Target Group of Learners**

- 1. To make an opportunity for carriers development
- 2. Students of their institution and those who are willing to join.

### **Duration of the Programme**

### **Duration:**

As per University norms (one year)

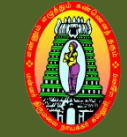

## **MANNAR THIRUMALAI NAICKER COLLEGE (AUTONOMOUS) DEPARTMENT OF LIBRARY AND INFORMATION SCIENCE (For those who joined in 2021-2022 and after)**

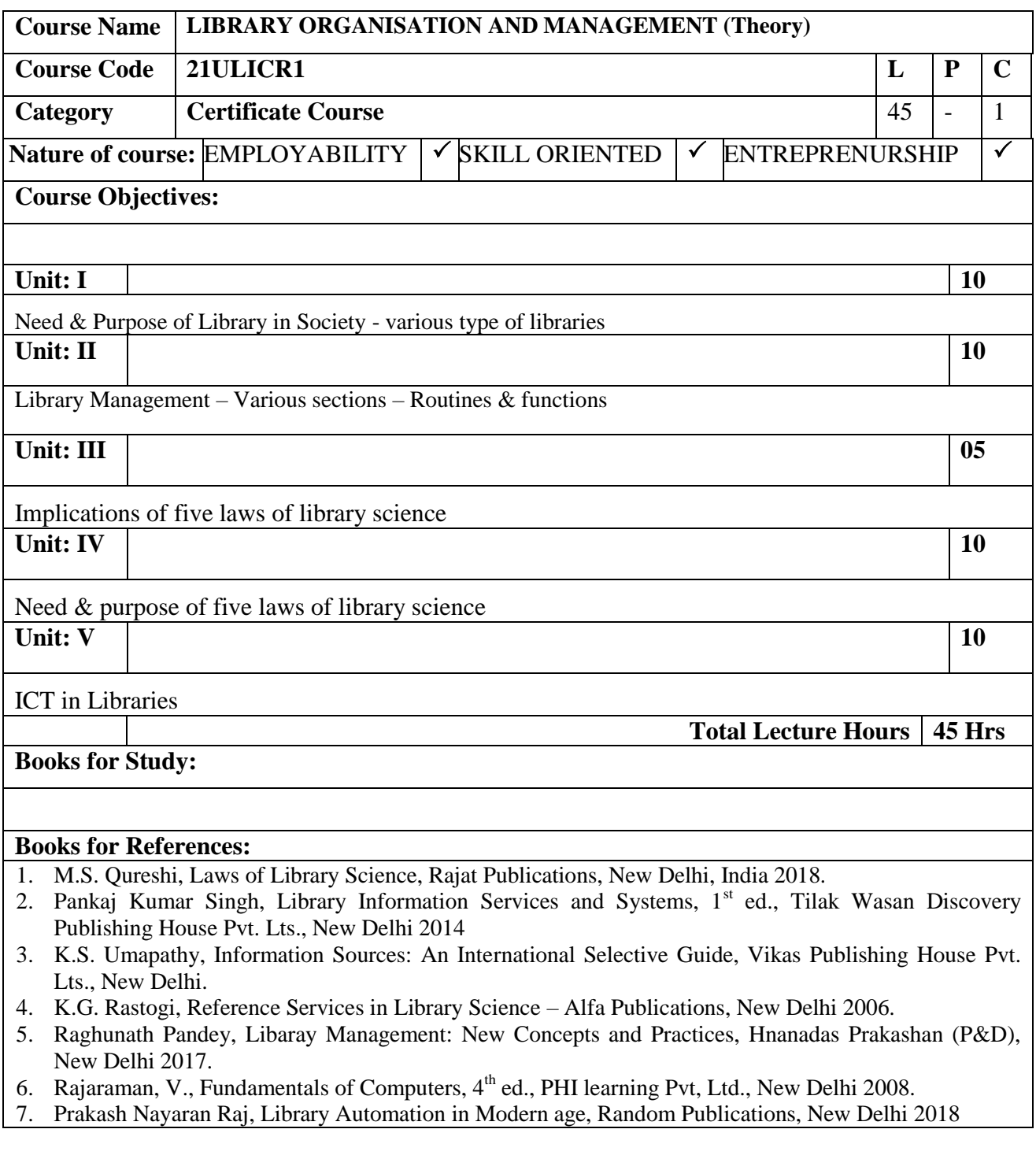

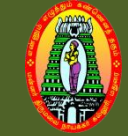

### **MANNAR THIRUMALAI NAICKER COLLEGE (AUTONOMOUS) DEPARTMENT OF LIBRARY AND INFORMATION SCIENCE (For those who joined in 2021-2022 and after)**

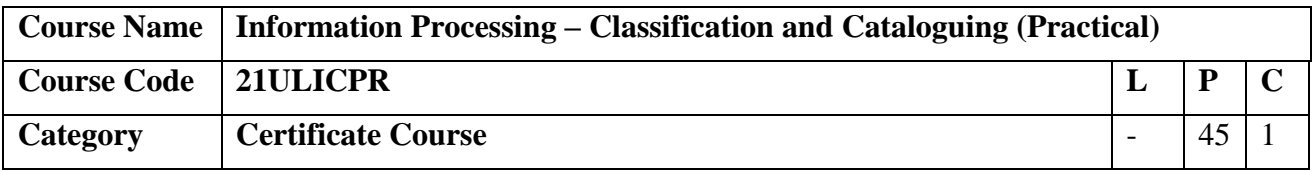

- 1. CC Practice Classification of Document Using Colon Classification ( $6<sup>th</sup>$  Edition).
- 2. CCC Practice Cataloguing of Titles of Documents according to Classified Catalogue Code  $(5<sup>th</sup> Edition)$ .

#### **References**

- 1. Rangantahan S.R, Colon Classification Ed 6, Ess Ess Publication
- 2. Rangantahan S.R, Classified Catalogue Code With Additional Rules To Dictionary Catalogue, Ed. 5: Ess Ess Publication, 2006

# **B.A., ENGLISH**

# **Certificate Course**

# **Program Code: UEN**

## **2021-2022 onwards**

**\_\_\_\_\_\_\_\_\_\_\_\_\_\_\_\_\_\_\_\_\_\_\_\_\_\_**

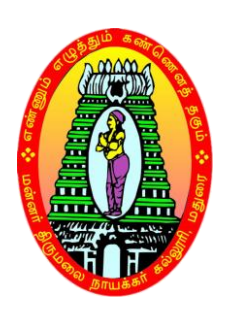

## **MANNAR THIRUMALAI NAICKER COLLEGE(AUTONOMOUS)**

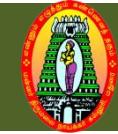

### **MANNAR THIRUMALAI NAICKER COLLEGE (AUTONOMOUS) DEPARTMENT OF ENGLISH (For those who joined in 2021-2022 and after)**

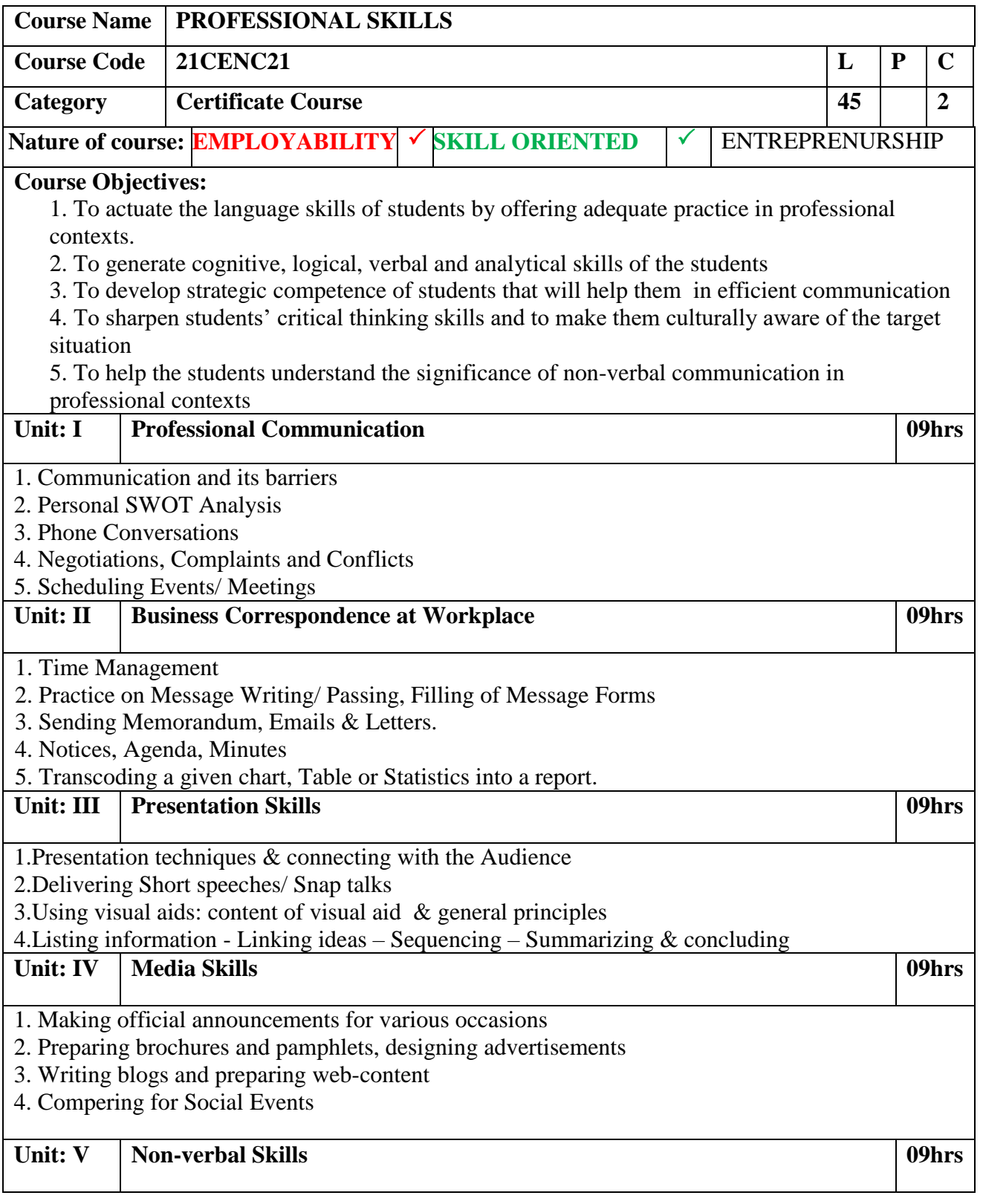

- 1. Components of non-verbal communication
- 2. Methods and execution of non-verbal communication
- 3. Reading positive non-verbal signs from great personalities
- 4. Importance of effective non-verbal communication

**Total Lecture Hours 45 Hrs**

#### **Books for Study:**

Sweeney, Simon. English for Business Communication Teacher's Book. Germany, Cambridge University Press, 2003.

Anderson, Chris. TED Talks: The Official TED Guide to Public Speaking: Tips and Tricks for Giving Unforgettable Speeches and Presentations. United Kingdom, John Murray Press, 2016.

#### **Books for References:**

Roche, Marc. Business English Communication: Advanced Skills ©. Master English for Business and Professional Purposes. How to Communicate at Work: +700 Online Business English Resources. Business English Originals ©. N.p., Amazon Digital Services LLC - KDP Print US, 2020.

**Web Resources:**

<https://www.coursera.org/specializations/professional-skills-for-the-workplace>

[https://www.edx.org/course/public-speaking-](https://www.edx.org/course/public-speaking-2?index=product&queryID=5f205ce889c0442942c49cad065b8862&position=10)

[2?index=product&queryID=5f205ce889c0442942c49cad065b8862&position=10](https://www.edx.org/course/public-speaking-2?index=product&queryID=5f205ce889c0442942c49cad065b8862&position=10)

[https://www.edx.org/course/effective-business-](https://www.edx.org/course/effective-business-communication?index=product&queryID=5f205ce889c0442942c49cad065b8862&position=8)

[communication?index=product&queryID=5f205ce889c0442942c49cad065b8862&position=8](https://www.edx.org/course/effective-business-communication?index=product&queryID=5f205ce889c0442942c49cad065b8862&position=8)

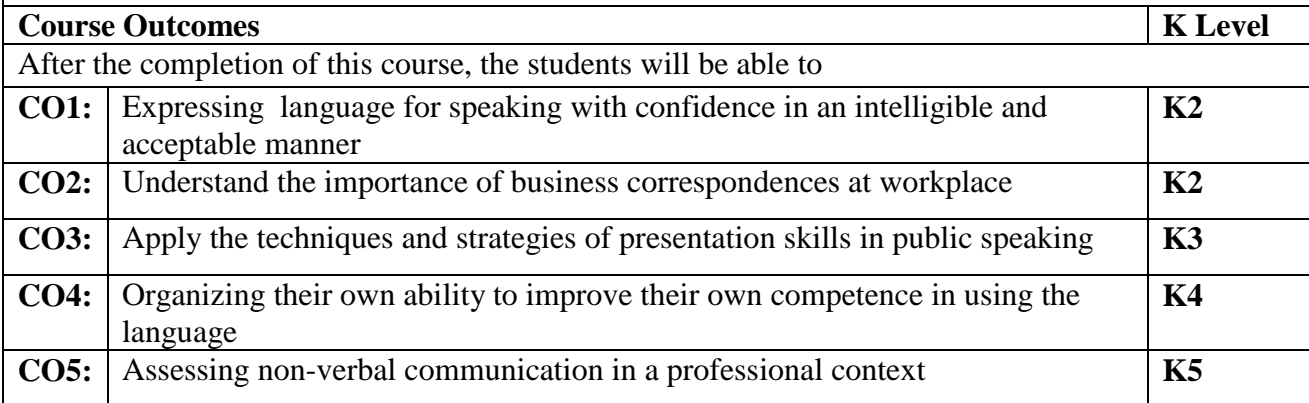

Course Designed by:

(i) **Mrs.L.Mirunalini,** Assistant Professor, & (ii) **Mr.S.Balaji,** Assistant Professor

# **BBA**

# **Certificate Course**

# **Program Code: UBA**

## **2021-2022 onwards**

**\_\_\_\_\_\_\_\_\_\_\_\_\_\_\_\_\_\_\_\_\_\_\_\_\_\_**

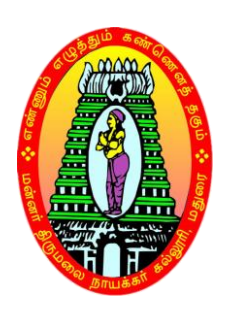

**MANNAR THIRUMALAI NAICKER COLLEGE(AUTONOMOUS)**

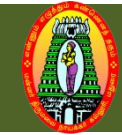

### **MANNAR THIRUMALAI NAICKER COLLEGE (AUTONOMOUS) DEPARTMENT OF BUSINESS ADMINISTRATION (For those who joined in 2021-2022 and after)**

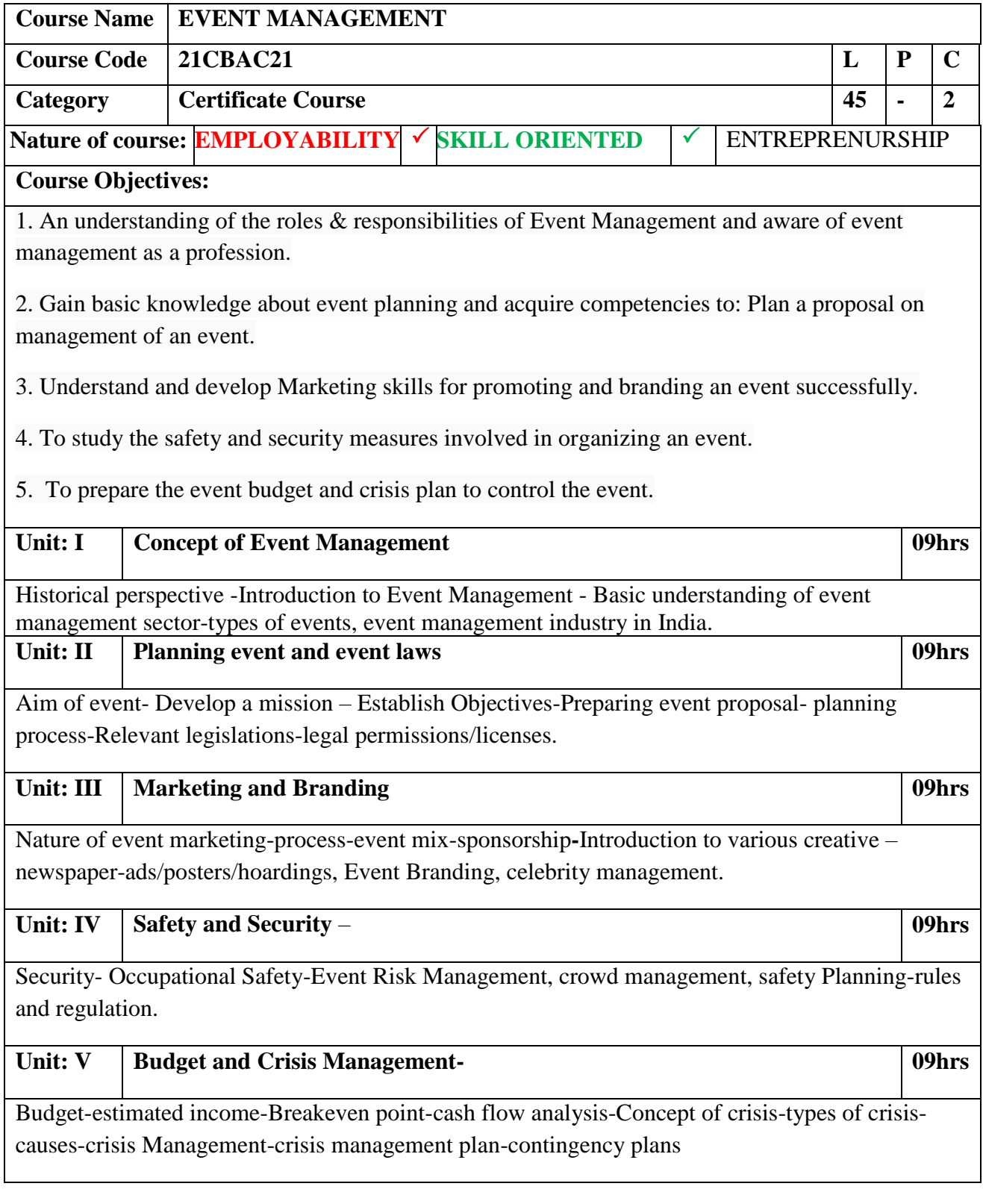

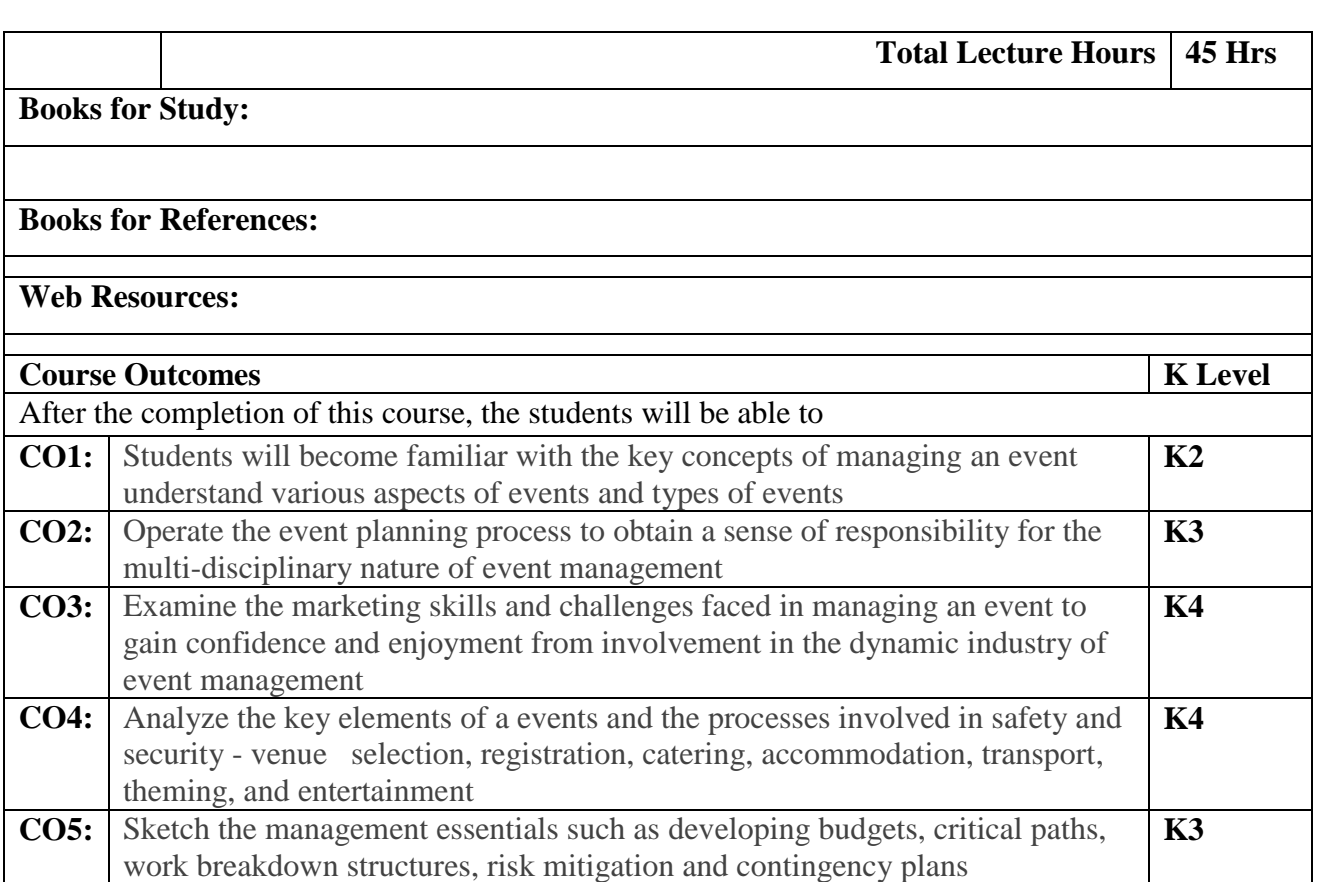

**In practical paper, students will be tested for planning, concept, designing and lay out of an even, specimen format will be given below and practical paper will carry 100 marks.**

#### **[Table of contents](https://guidebook.com/resources/event-planning-guide/#toc)**

- **1. [Define goals and objectives](https://guidebook.com/resources/event-planning-guide/#section-01)**
- **2. [Establish a budget](https://guidebook.com/resources/event-planning-guide/#section-02)**
- **3. [Build your team](https://guidebook.com/resources/event-planning-guide/#section-03)**
- **4. [Pick your venue and date](https://guidebook.com/resources/event-planning-guide/#section-04)**
- **5. [Develop event branding](https://guidebook.com/resources/event-planning-guide/#section-05)**
- **6. [Plan your program](https://guidebook.com/resources/event-planning-guide/#section-06)**
- **7. [Confirm sponsors, exhibitors, and speakers](https://guidebook.com/resources/event-planning-guide/#section-07)**
- **8. [Identify and select tech tools](https://guidebook.com/resources/event-planning-guide/#section-08)**
- **9. [Create a marketing and promotional plan](https://guidebook.com/resources/event-planning-guide/#section-09)**
- **10. [Determine your measurement](https://guidebook.com/resources/event-planning-guide/#section-10)**

# **BBA (SF)**

# **Certificate Course**

## **Program Code: UBA**

## **2021-2022 onwards**

**\_\_\_\_\_\_\_\_\_\_\_\_\_\_\_\_\_\_\_\_\_\_\_\_\_\_\_**

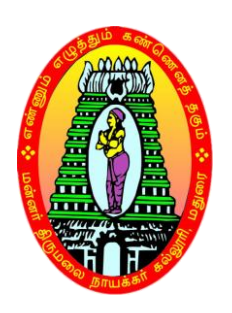

**MANNAR THIRUMALAI NAICKER COLLEGE (AUTONOMOUS)**

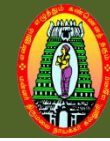

## **MANNAR THIRUMALAI NAICKER COLLEGE (AUTONOMOUS) DEPARTMENT OF BUSINESS ADMINISTRATION (SF) (For those who joined in 2022 and after)**

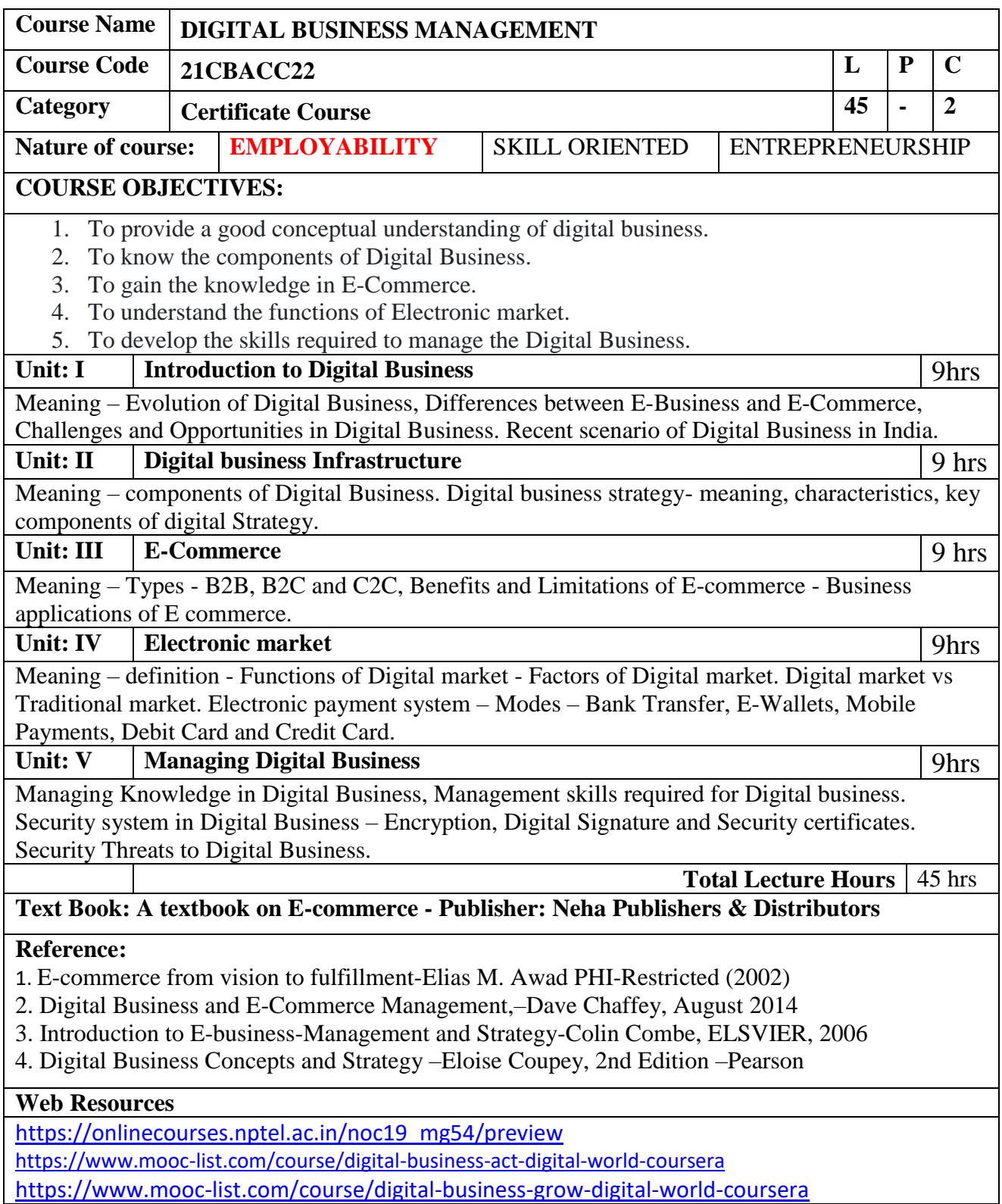

### **LESSON PLAN**

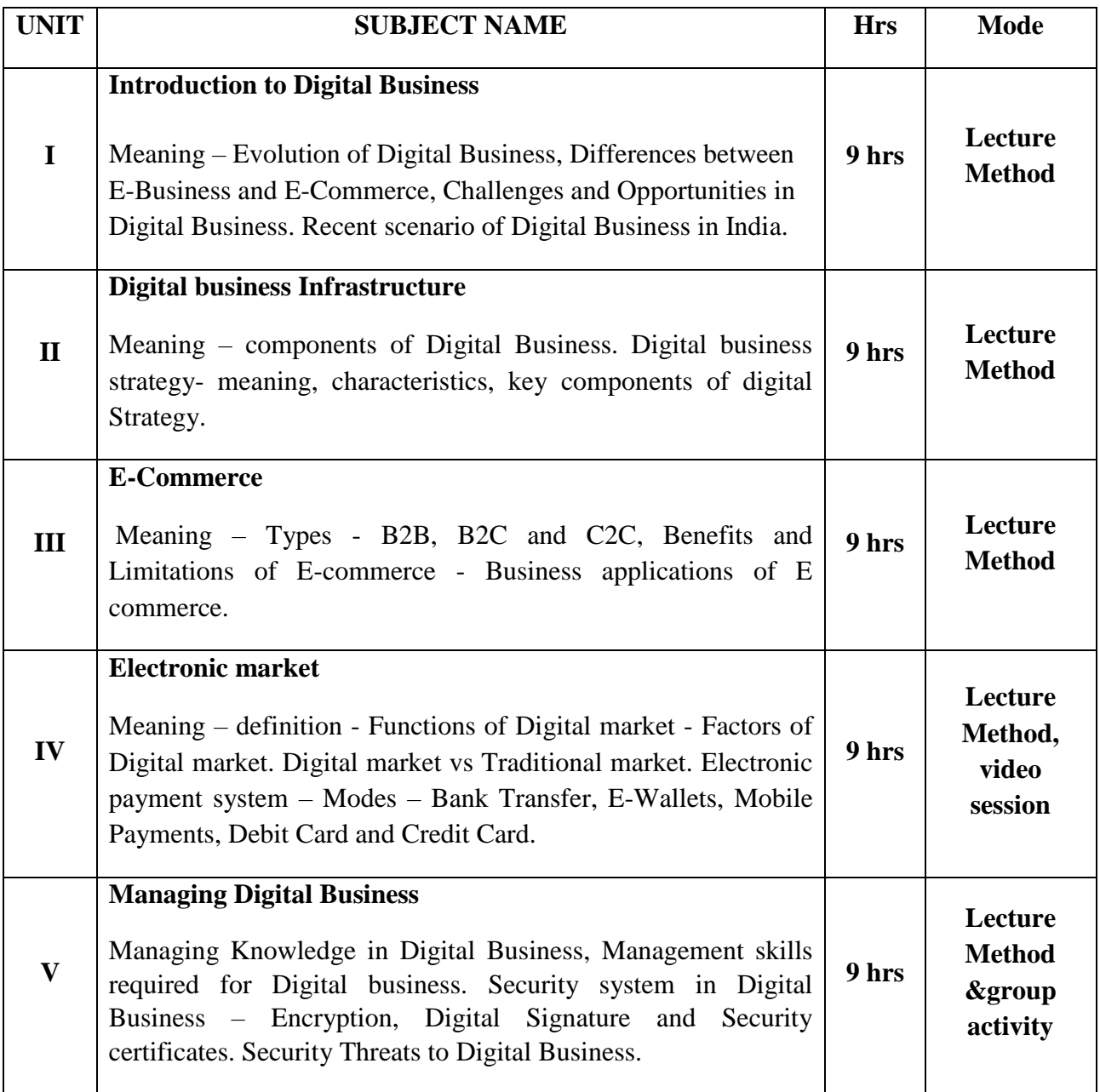

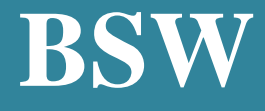

# **Certificate Course**

# **Program Code: USW**

## **2021-2022 onwards**

**\_\_\_\_\_\_\_\_\_\_\_\_\_\_\_\_\_\_\_\_\_\_\_\_\_\_\_**

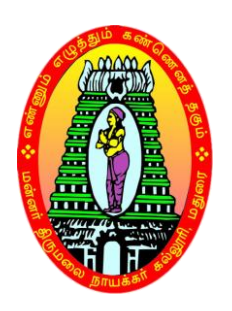

**MANNAR THIRUMALAI NAICKER COLLEGE (AUTONOMOUS)**

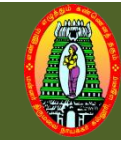

## **MANNAR THIRUMALAI NAICKER COLLEGE (AUTONOMOUS) DEPARTMENT OF SOCIAL WORK (For those who joined in 2020-2021 and after)**

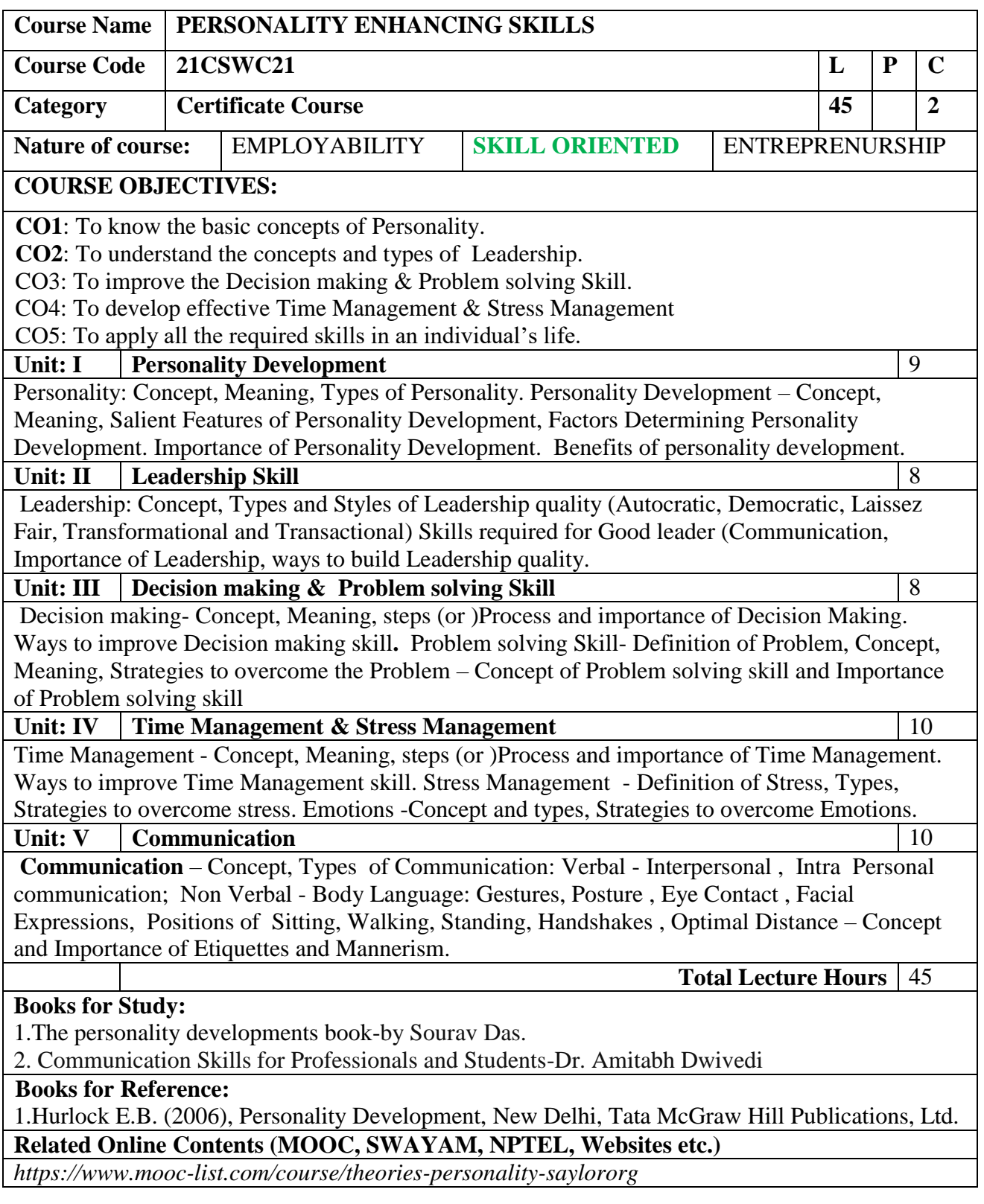

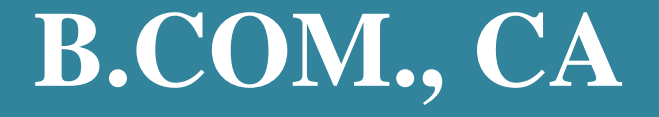

# **Certificate Course**

# **Program Code: UCC**

## **2021-2022 onwards**

**\_\_\_\_\_\_\_\_\_\_\_\_\_\_\_\_\_\_\_\_\_\_\_\_\_\_**

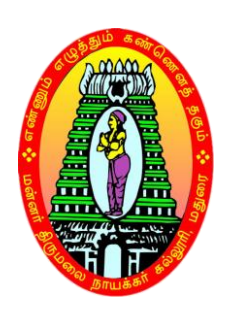

**MANNAR THIRUMALAI NAICKER COLLEGE(AUTONOMOUS)**

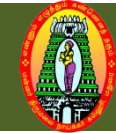

### **MANNAR THIRUMALAI NAICKER COLLEGE (AUTONOMOUS) DEPARTMENT OF COMMERCE WITH CA (For those who joined in 2021-2022 and after)**

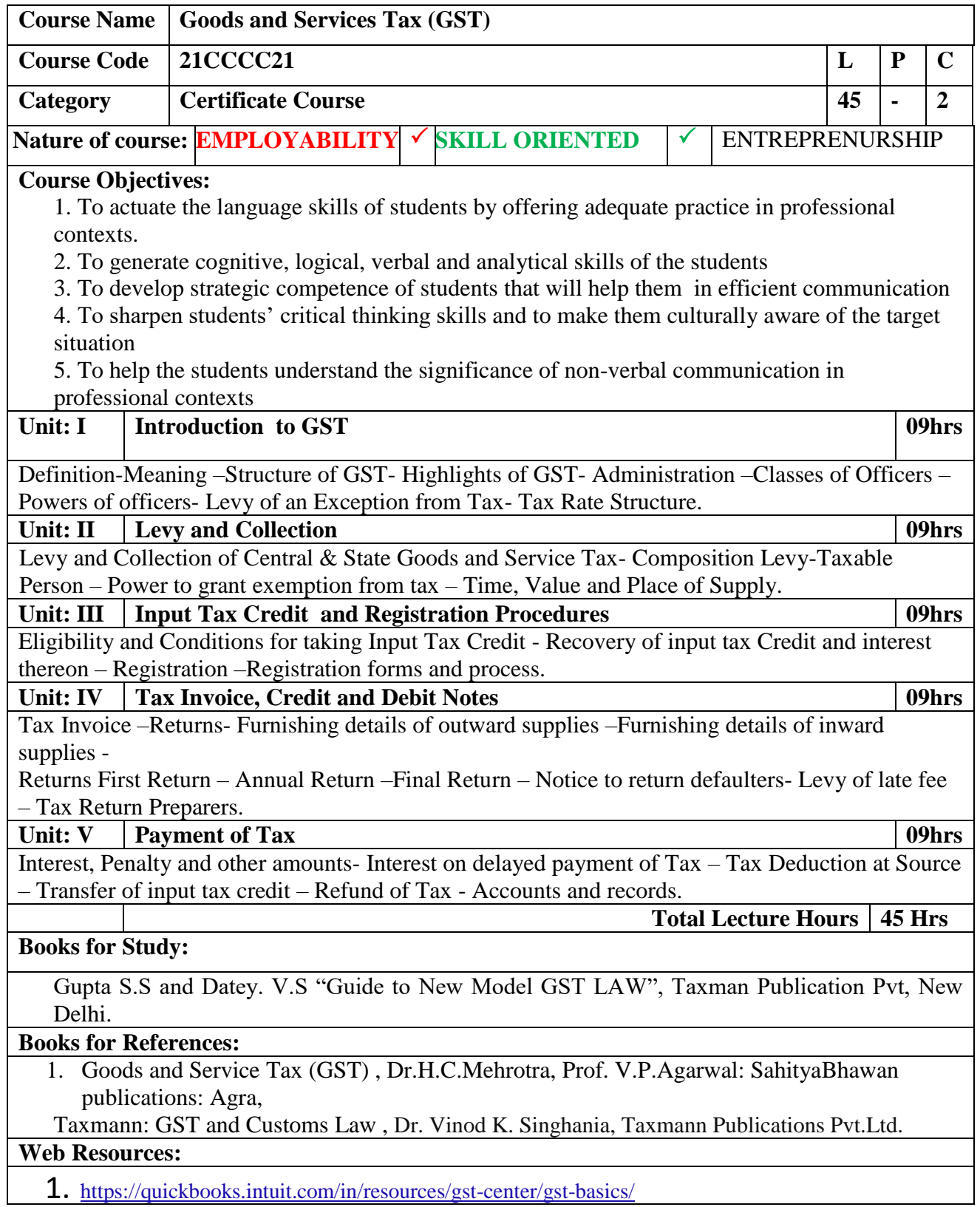

- 2. <https://www.indiafilings.com/learn/gst-registration-procedure/>
- 3. <https://cleartax.in/s/assessment-gst>
- 4. [https://www.taxmann.com/post/blog/practice-questions-based-on-valuation-under-the](https://www.taxmann.com/post/blog/practice-questions-based-on-valuation-under-the-customs-act-1962/?amp)[customs-act-1962/?amp](https://www.taxmann.com/post/blog/practice-questions-based-on-valuation-under-the-customs-act-1962/?amp)
- 5. <https://tax2win.in/guide/gst-council>

## **Course Outcomes** K Level

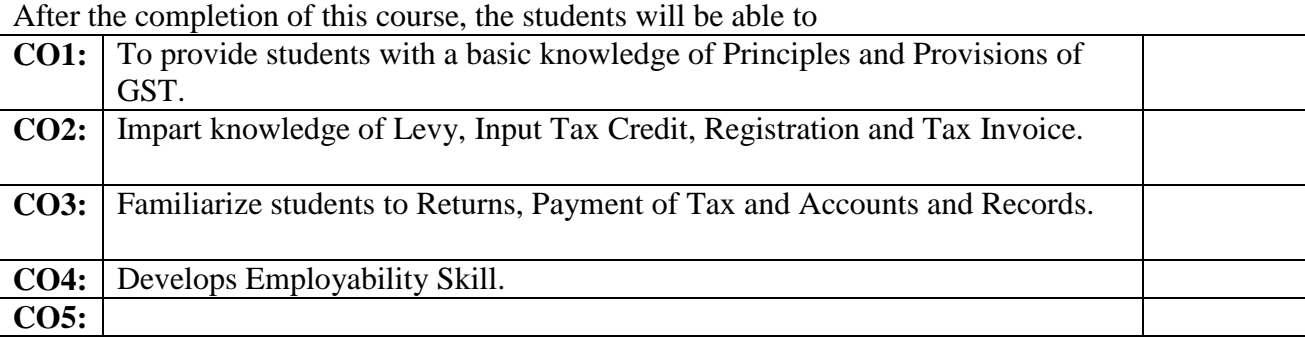

Course Designed by:

- (i) Mrs.L.Mirunalini, Assistant Professor, Department of English (SFW)
- (ii) Mr.S.Balaji, Assistant Professor, Department of English (SFW)

## **LESSON PLAN**

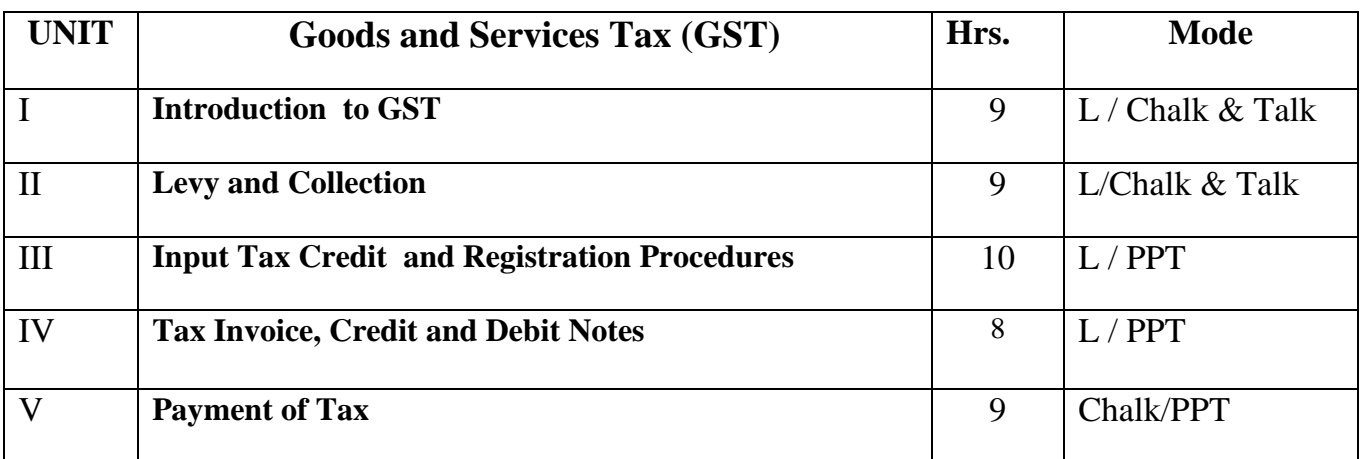

**Course Designed by:** 

**Mr.A.Sarweswaram, Assistant Professor, Dr.N.Illambirai, Assistant Professor &Mr.C.KarthickKumar, Assistant Professor**

# **B.COM., (SF)**

# **Certificate Course**

# **Program Code: UCO**

## **2021-2022 onwards**

**\_\_\_\_\_\_\_\_\_\_\_\_\_\_\_\_\_\_\_\_\_\_\_\_\_\_**

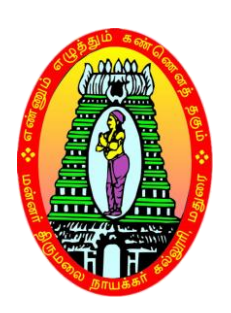

**MANNAR THIRUMALAI NAICKER COLLEGE(AUTONOMOUS)**

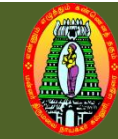

## **MANNAR THIRUMALAI NAICKER COLLEGE (AUTONOMOUS) DEPARTMENT OF COMMERCE (SF) (For those who joined in 2021-2022 and after)**

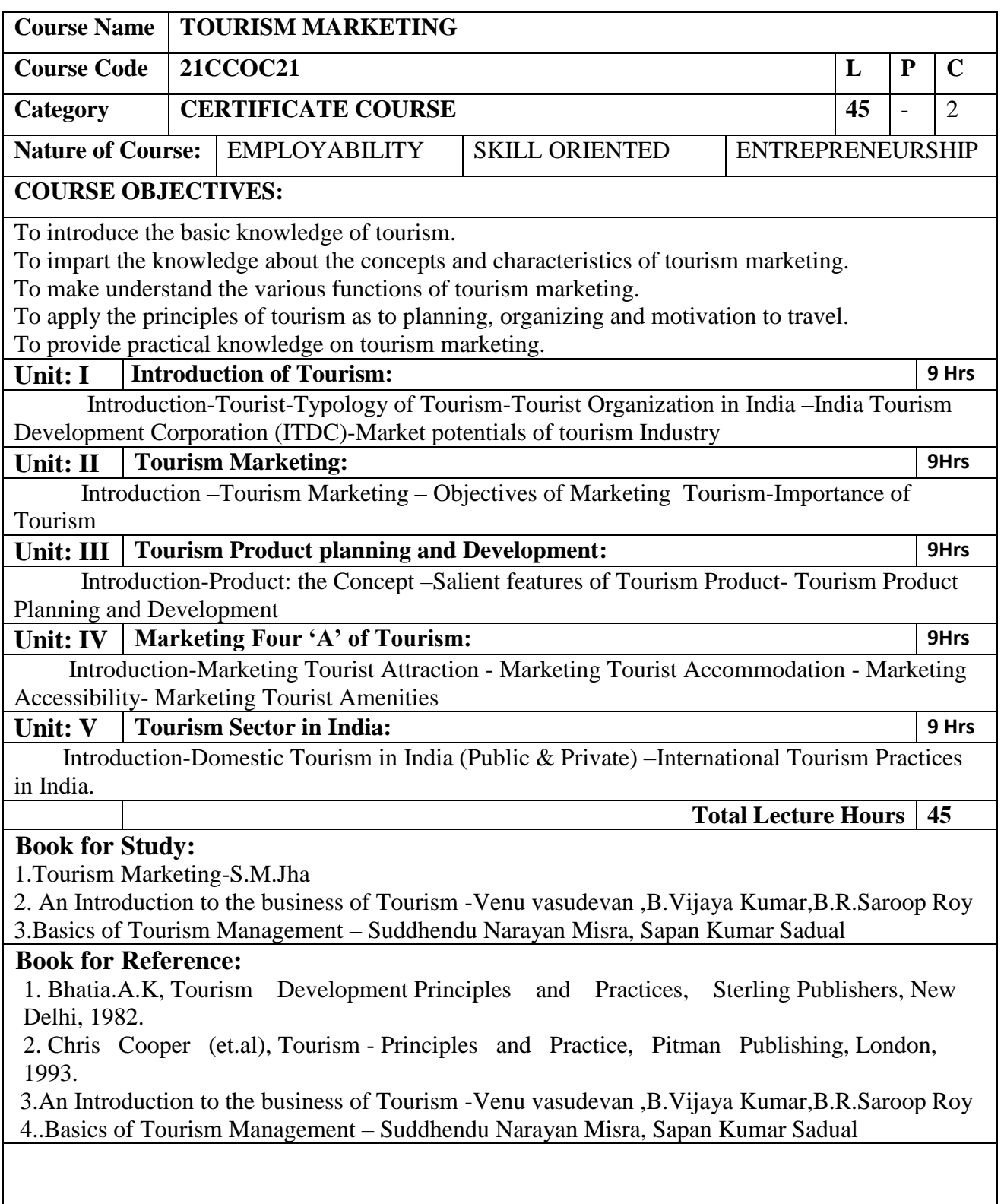

**Web Resource:**

## **<https://youtube/K1P85nJNWCs>**

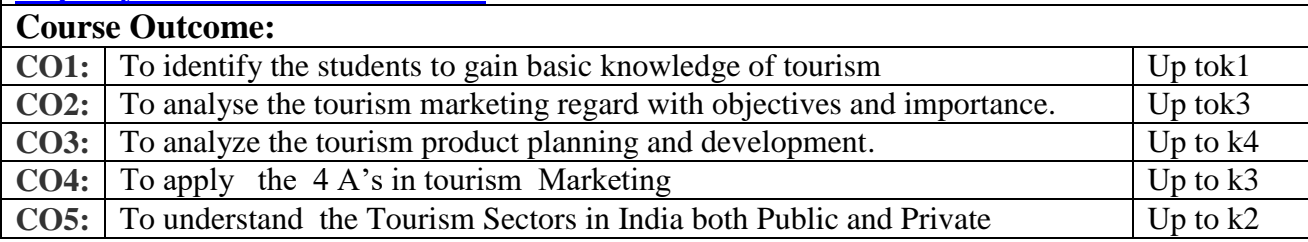

## **LESSON PLAN**

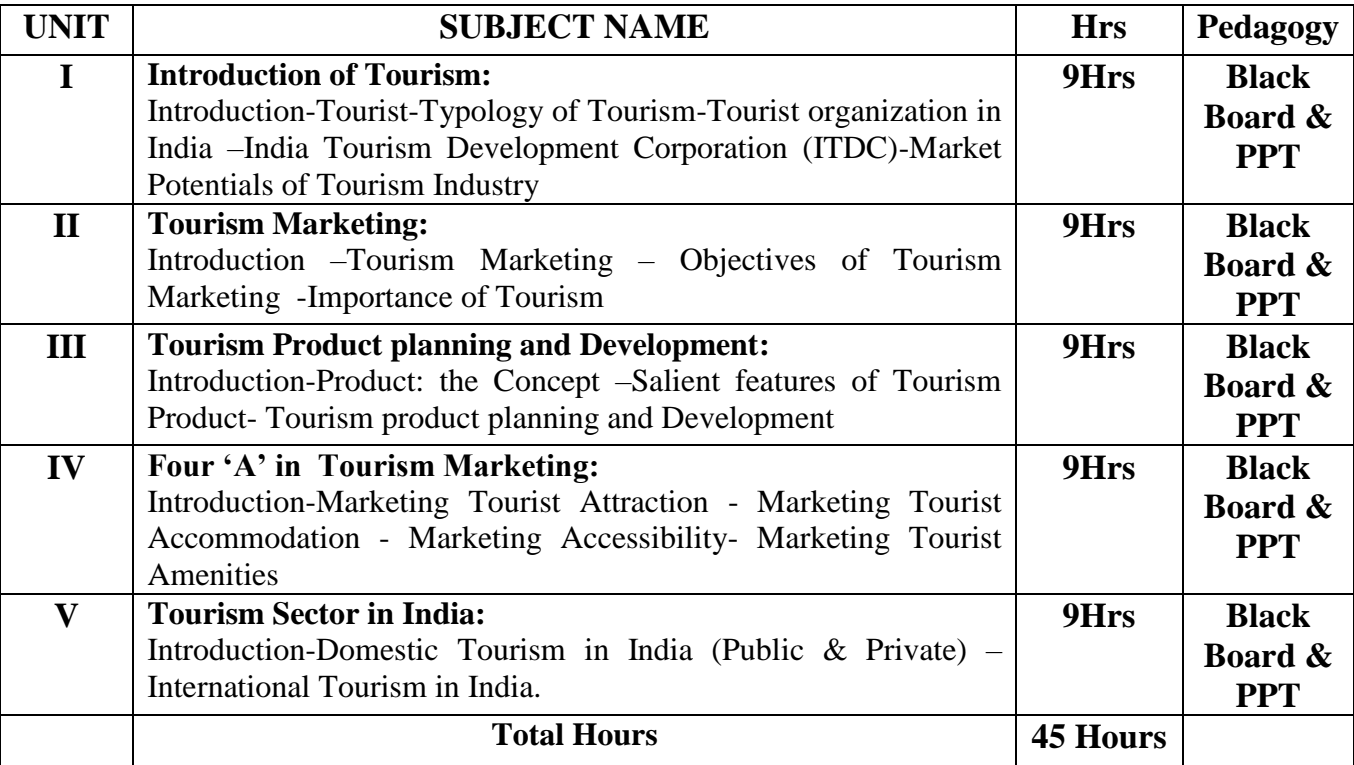

### **Course designed by:**

**Mrs. P. ISWARYALAKSHMI,** Assistant Professor of Commerce (SFW),

# **B.A., TAMIL**

# **Certificate Course**

## **Program Code: UTA**

## **2021-2022 onwards**

**\_\_\_\_\_\_\_\_\_\_\_\_\_\_\_\_\_\_\_\_\_\_\_\_\_\_\_**

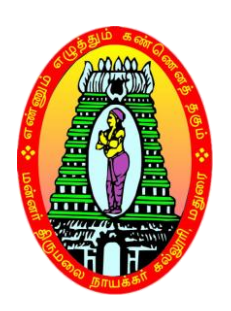

**MANNAR THIRUMALAI NAICKER COLLEGE (AUTONOMOUS)**

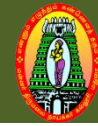

### **MANNAR THIRUMALAI NAICKER COLLEGE (AUTONOMOUS) DEPARTMENT OF TAMIL (For those who joined in 2021-2022 and after)**

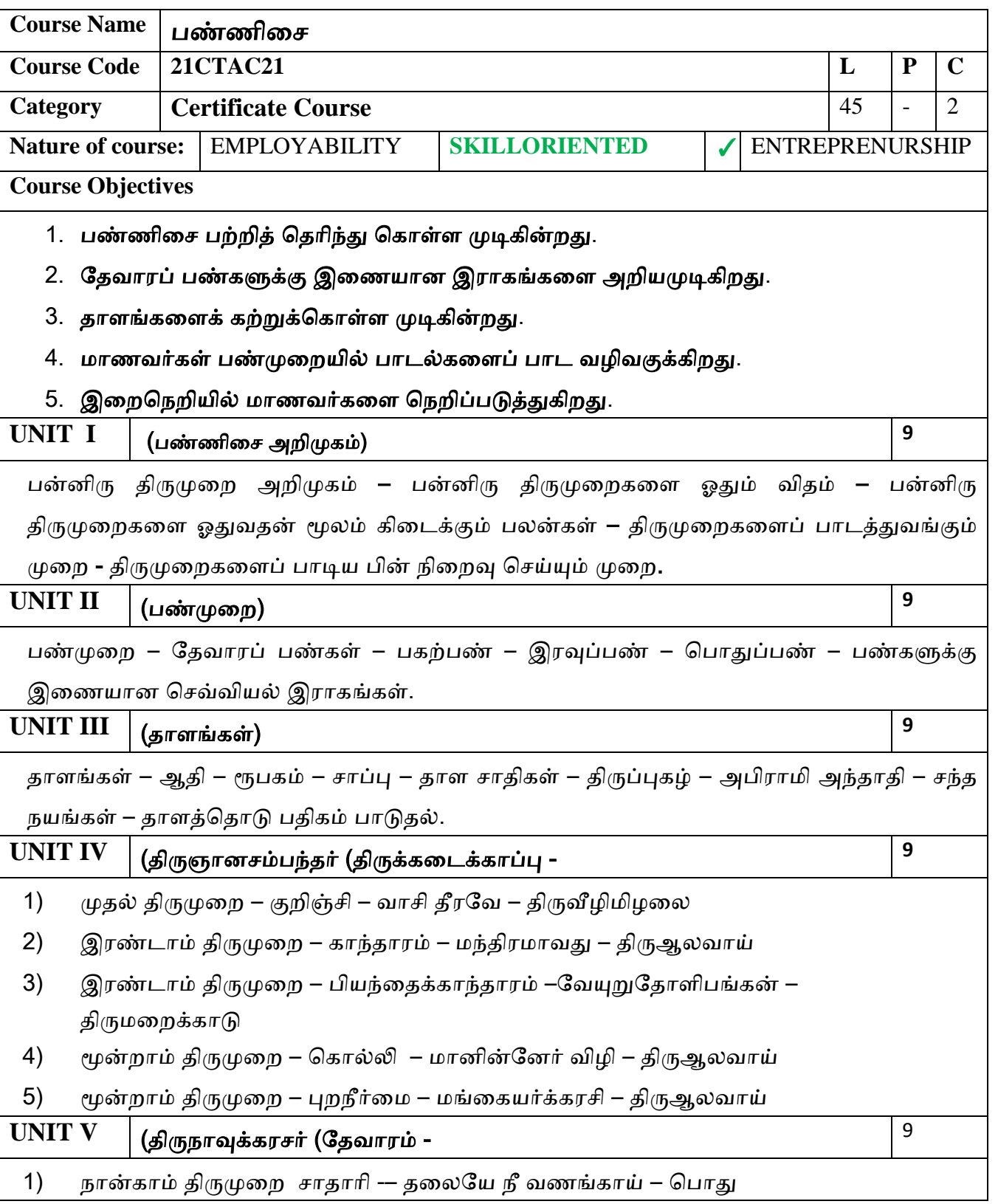

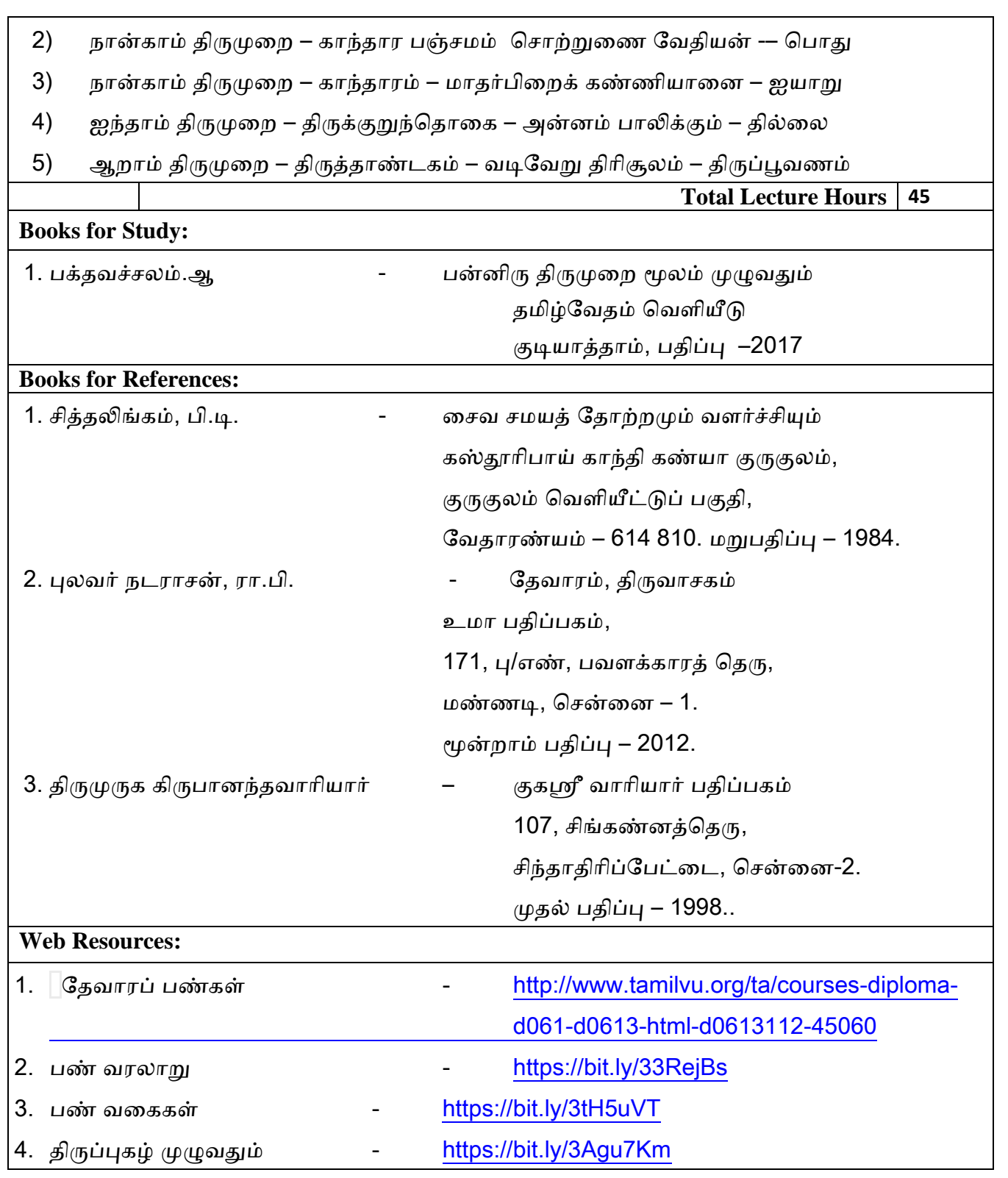

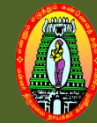

### **MANNAR THIRUMALAI NAICKER COLLEGE (AUTONOMOUS) DEPARTMENT OF TAMIL (For those who joined in 2021-2022 and after)**

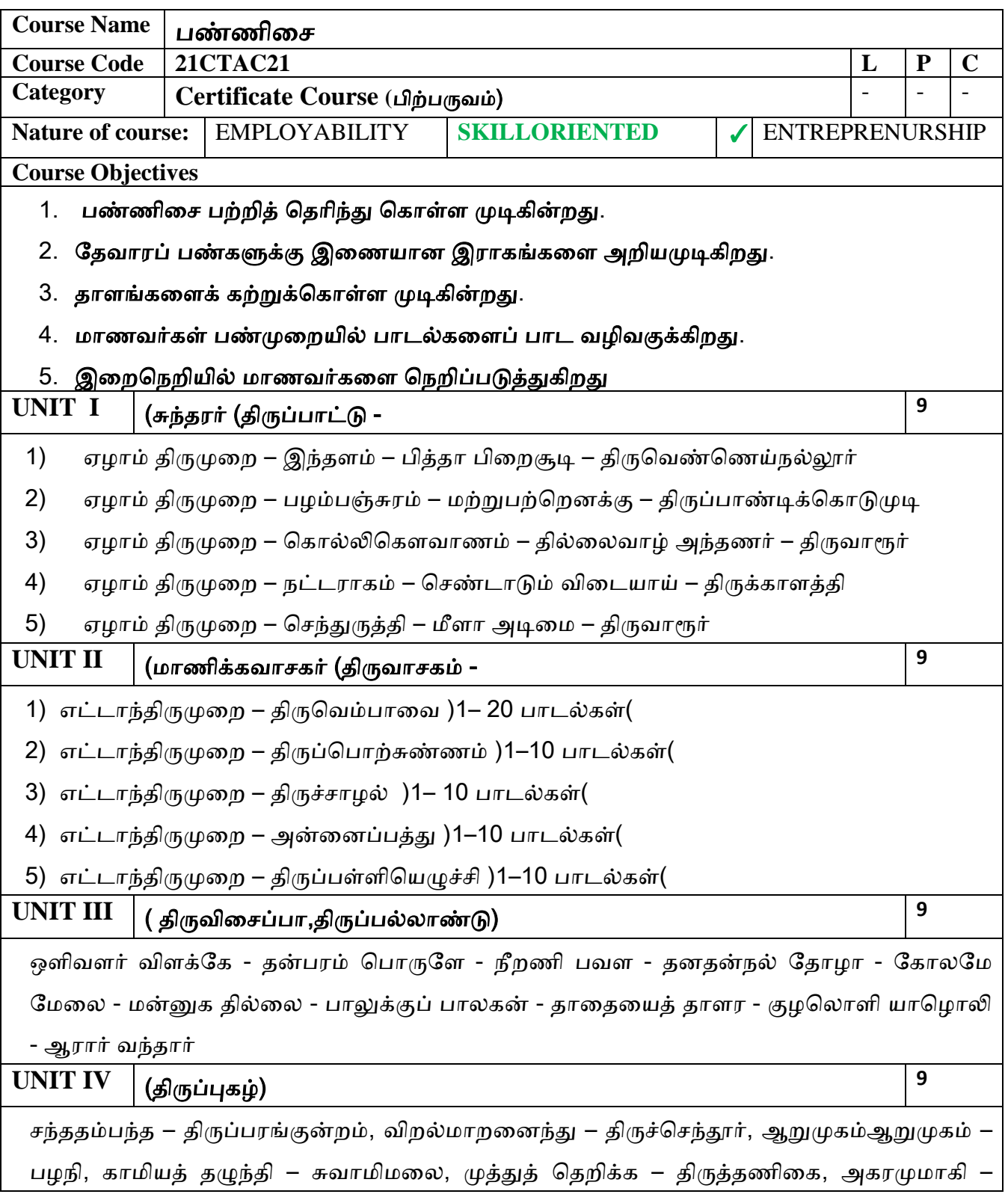

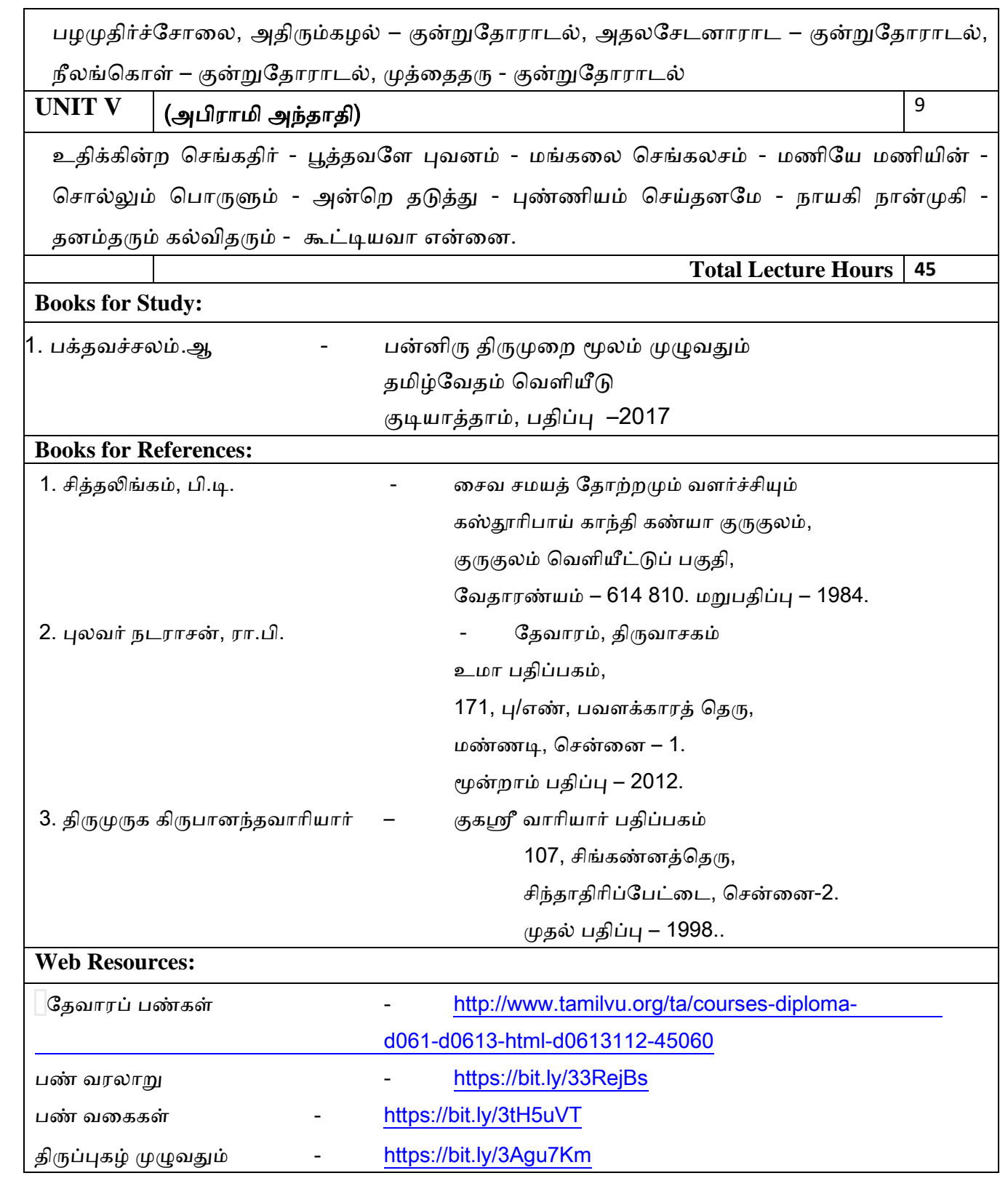

## **Certificate Course**

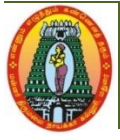

**MANNAR THIRUMALAI NAICKER COLLEGE (AUTONOMOUS) DEPARTMENT OF COMMERCE – CORPORATE SECRETARYSHIP (For those who joined in 2023-2024 and after)**

#### **MANNAR THIRUMALAI NAICKER COLLEGE (Autonomous)**

#### **DEPARTMENT OF COMMERCE - CORPORATE SECRETARYSHIP**

**Semester :** Hours : 45 **Subject Code: 21CCPC22 Credits : 01** 

Class : B.Com (CP) **Part III : Value Added Course** 

#### **PRINCIPLES OF LIFE INSURANCE**

Course Outcomes: On successful completion of the course, the students will be able to

**CO1:** Know the basic Principles of Life Insurance.

**CO2:** Analyze the benefits of individuals and the society.

**CO3:** Enable the Structure of Indian Insurance Industry,

**CO4:** Understand the Economic Principles of insurance,

**CO5:** Study the Structure of Indian Insurance Industry.

**UNIT-1:** Introduction: Definition - Objectives of insurance - Functions of insurance - Types of Life insurance policies.

**UNIT-2:** Benefits of insurance: Benefits of insurance to individuals, to Business and to society.

**UNIT-3:** Economic Values of Insurance: Sharing - Premium - Bonus Discount-Claim-

Maturity Period- Surrender Value- Assignment - Renewal - Expiry- Nomination- Lapse of Policy.

**UNIT-4:** Basic Principles of Insurance: Utmost good Faith - Insurable Interest - Material facts

#### Volume V – Arts Syllabus / 2023 - 2024

- Indemnity - Proximate cause.

**UNIT-5:** Structure of Indian Insurance Industry: Insurance Regulatory and Development Authority (IRDA) Condition, Duties, Powers and Functions.

#### **Books for Study:**

1. P.Periasamy, **Principles and Practice of Insurance,** Himalaya Publishing House.

2. SIA, **Principles of Insurance, SIA Publishers & Distributors Pvt Ltd,** 2019 edition (2019).

3. Dr Rakesh Agarwal, **Principles of Insurance, Sashi Publications;** 2019 edition (2017).

#### **Books for References: book:**

1. M.Manoharan, **Insurance Principles and Practice,** Palani Paramounts Publications.

2. Neeti Gupta, Abha Chopra, **Principles of Insurance,** 2018 edition, Kalyani Publishers (2018).

Academic Council Meeting held on 20.04.2023 Page 4

Volume VI – Science Syllabus / 2023 - 2024

#### **MANNAR THIRUMALAI NAICKER COLLEGE (Autonomous) DEPARTMENT OF MICROBIOLOGY (For those who joined in 2019-2020 and after)**

## **CERTIFICATE COURSE**

#### **Subject code:**  $21$ CMBC21 **Hours:45**

#### **Course title:Biofertilizer Production Credit:1**

#### **Course outcomes**

On successful completion of the course, the learners should be able to

**CO1**: To describe about the importance of biofertilizers and biopesticides.

**CO2**:To identify bacterial, algal and fungal biofertilizer.

**CO3:**To assess the quality control of biofertilizers.

**CO4**: To distinguish symbiotic and non- symbiotic nitrogen fixers.

**C05**: To determine quality control of biofertilizers.

#### **UNIT – I -Bacterial biofertilizer**

Biofertilizer: Isolation, Characterization,Mass inoculam production - *Rhizobium, Azotobacter*, *Azopirillum* and *Frankiia.*

#### **UNIT –II-Algal and Fungal biofertilizer**

Algal biofertilizer Mass inoculam production - Blue green algae- *Azolla* – Importance; Fungal biofertilizers Mass inoculam production - Mycorrhizae – ecto and endomycorrhiza.

#### **UNIT-III-Phosphate solubilizing microorganisms**

Phosphate solubilizing microbes Mass inoculam production – phosphobacteria; Phosphate solubilization mechanism.

#### **UNIT - IV-Biopesticides production**

Biopesticides Mass inoculam production – *Bacillus thuringiensis* and *Trichoderma viride;* Biosafety.

#### **UNIT - V- Quality control and applications**

Carier based inoculants - Quality control of biofertilizers - Methods of biofertilizer applications, Agronomic importance.

#### **Reference books:**

- 1. Subba Rao N.S. 1995, Soil microorganisms and plant growth, Oxford and IBH publishing Co. Pvt. Ltd,NewDelhi.
- 2. Mahendra K. Rai. 2005, Hand book of Microbial biofertilizers, The Haworth Press, Inc. New York.
- 3. Kannaiyan S. 2003, Bioetchnology of Biofertilizers, CHIPS, Texas.

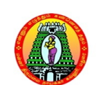